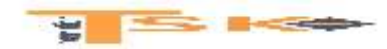

# **La production**

# **De**

# **L'information comptable**

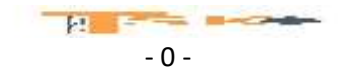

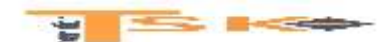

# **ACTIVITÉS**

#### **2.1. Conduite d'une veille réglementaire nécessaire à l'établissement des comptes**

- 2.1.1. Identification des évolutions de la réglementation comptable et fiscale,
- 2.1.2. Formulation de propositions et conseils sur les options comptables favorables.

#### **2.2. Réalisation des travaux comptables relatifs à la constitution de l'entreprise et l'évolution du capital**

- 2.2.1. Enregistrement des opérations comptables relatives à **la constitution de l'entreprise,**
- 2.2.2. Enregistrement des opérations comptables relatives à **l'augmentation de capital.**

### **2.3. Réalisation des opérations d'inventaire**

- 2.3.1. Réalisation, enregistrement, contrôle des travaux d'inventaire **relatif aux clients, aux fournisseurs et aux stocks,**
- 2.3.2. Réalisation, enregistrement, contrôle des travaux d'inventaire **relatifs aux immobilisations,**
- 2.3.3. **Ajustement des comptes de gestion et apurement des comptes d'attente,**
- 2.3.4. **Traitement des provisions réglementées et des amortissements exceptionnels,**
- 2.3.5. Réalisation des contrôles nécessaires et proposition d'évolutions dans les procédures d'inventaire Mise à jour du dossier de révision.

#### **2.4. Production des comptes annuels et des situations intermédiaires**

- 2.4.1. Identification des opérations à réaliser pour la production des comptes annuels et des situations intermédiaires,
- 2.4.2. Préparation des comptes annuels et des situations intermédiaires,
- 2.4.3. Présentation des projets de comptes annuels ou de situations intermédiaires.

#### **2.5. Suivi comptable des travaux relatifs à l'affectation des résultats**

- 2.5.1. Présentation d'un projet de répartition du résultat aux organes de direction,
- 2.5.2. Enregistrement des opérations comptables nécessaires et obligatoires,
- 2.5.3. Mise à jour des documents de synthèse suite à la répartition du résultat.

#### **2.6. Sauvegarde et archivage des documents comptables**

- 2.6.1. Sauvegarde et archivage des documents de synthèse et des situations intermédiaires,
- 2.6.2. Réponse à une demande de contrôle extérieure.

### **2.7. Production d'informations nécessaires à la consolidation**

- 2.7.1. Caractérisation de l'entreprise dans le périmètre de consolidation,
- 2.7.2. Participation à la réalisation de retraitements simples.

### **2.8. Contribution à la performance du processus « Contrôle et production de l'information financière » et la recherche de la sécurisation des opérations**

- 2.8.1. Présentation des caractéristiques de l'organisation du processus « Contrôle et production de l'information financière »,
- 2.8.2. Analyse du processus « Contrôle et production de l'information financière ».

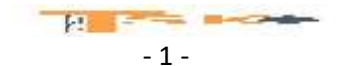

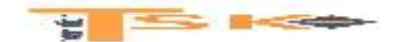

# **CONDITIONS D'EXERCICE**

### **Contexte**

- Situation professionnelle avec descriptif de l'activité,
- Aléas liés à des opérations inédites ou à des évolutions de la réglementation,
- Externalisation possible de la fonction comptable dans un cabinet,
- Diversité de l'activité de l'organisation qui génère des situations particulières,
- Exigence forte, notamment en termes de respect de la réglementation, de gestion de la trésorerie.

### **Données et informations disponibles**

- Statuts de la société, les procès-verbaux des AG, éventuellement la situation de l'entreprise au sein d'un groupe,
- Réglementation comptable et juridique de référence ou accès à cette réglementation,
- Organisation comptable de l'organisation, du système d'information comptable,
- Informations comptables et financières internes (Plan de comptes, Grand livre, balance, documents de synthèse),
- Différentes procédures mises en place dans l'entité, consignes de sécurité et de confidentialité,
- Règles comptables et fiscales appliquées dans l'organisation et leur explicitation,
- Dossiers clients, dossiers fournisseurs,
- Documents relatifs aux procédures judiciaires concernant les clients,
- Documents provenant des fournisseurs (format papier ou dématérialisés), de la banque, de l'administration,
- Documents émis par l'organisation, procédures de contrôle interne,
- Descriptif d'opérations réalisées par l'organisation, des modifications de paramètres nécessitant une prise en compte lors des travaux de fin d'exercice.

### **Equipements et logiciels**

- Poste de travail en réseau et tout moyen d'accès aux ressources, à des sites officiels,
- Outils collaboratifs, intranet, bases documentaires, gestion électronique des documents,
- Logiciels de bureautique, messagerie électronique,
- Outils de communication,
- Progiciel de gestion intégré avec module « gestion des immobilisations », ou éventuellement un logiciel spécifique de traitement des immobilisations,
- Base de données accompagnant le PGI,
- Logiciels professionnels.

### **Liaisons fonctionnelles**

- En interne : direction, actionnaires, associés, décideurs,
- En externe : professionnels de l'expertise comptable, administration des impôts.

### **Autonomie et responsabilité**

- Autonome et responsable dans les petites entités.
- Sous l'autorité du DAF, du directeur financier, du responsable du service comptable dans les grandes entreprises ou du collaborateur comptable chez un professionnel de l'expertise comptable.

### **Evènements déclencheurs**

- 2.2 création de l'entreprise ou augmentation de capital
- 2.1, 2.3 & 2.8 Echéance fixée par l'organisation comptable.

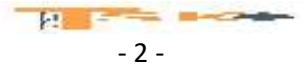

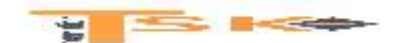

### **RESULTATS ATTENDUS**

Production de l'information financière nécessitant :

- La qualité de la veille réglementaire,
- La qualité et pertinence des opérations de contrôle,
- Des enregistrements comptables des opérations d'inventaire conformes à la réglementation et aux procédures et leur contrôle,
- Le renseignement de l'annexe,
- L'application des méthodes en vigueur dans l'organisation et adaptées aux situations,
- La mise à jour des dossiers,
- Un repérage et un signalement des anomalies éventuelles,
- La pertinence des situations financières présentées et documents de synthèse,
- La préparation des éléments de l'annexe,
- La pertinence des propositions y compris en termes d'organisation comptable,
- Des analyses répondant aux besoins des utilisateurs,
- Une communication écrite et orale afin de documenter les choix et de présenter les résultats,
- Une utilisation pertinente des ressources offertes par l'environnement numérique,
- La capacité à s'adapter à la spécificité des activités, et à des aléas liés à des opérations inédites ou à une évolution de la réglementation.

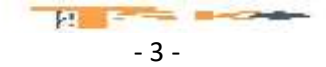

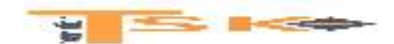

# **Chapitre 1 – La constitution des entreprises**

La décision de créer une entreprise nécessite une réflexion **sur la structure juridique à adopter**. Ce choix découle des capitaux nécessaires, du degré de liberté et de responsabilité souhaité par le créateur et du choix de son statut social et fiscal.

Les déclarations des créateurs d'entreprise sont centralisées par les CFE (Centres de Formalités des Entreprises). L'entreprise naîtra officiellement le jour de son immatriculation au registre du commerce et des sociétés (RCS).

# **1) La création d'une entreprise individuelle**

**Il y a confusion des patrimoines entre le privé et le professionnel.** L'entrepreneur individuel à une responsabilité illimitée. En cas de difficultés financières, les créanciers financiers, pourront faire saisir un bien de son patrimoine privé.

Il existe depuis 2011, le statut d'entreprise individuelle à responsabilité limitée. Lors de la création de l'entreprise, le créateur doit réaliser une déclaration d'affectation du patrimoine sur laquelle doit figurer la liste des biens affectés à l'activité.

**Les apports en numéraire** seront inscrits au débit du compte 512 « banque » et au crédit du compte 101 « Capital individuel ». **Les apports en nature** seront inscrits au débit ou au crédit des comptes concernés et au crédit du compte 101 « capital individuel ».

# **Exemple**

**Ali** crée le 18 mars N une entreprise dont l'activité est la restauration rapide. Il choisit l'entreprise individuelle comme forme juridique car sa devise est **« l'indépendance avant tout »**. Il met à la disposition de l'entreprise pour son fonctionnement, un ordinateur d'une valeur de 2 000 € et une somme de 5 000 € sur le compte bancaire de celle-ci.

### **Enregistrez la constitution de cette entreprise.**

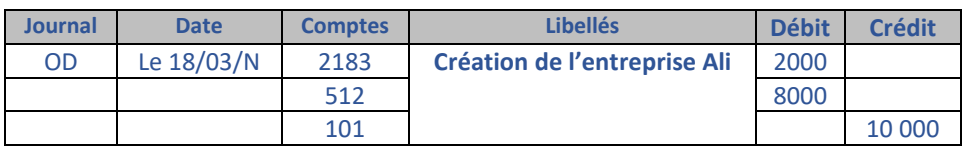

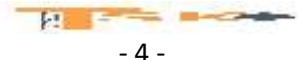

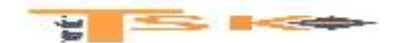

# **2) La création d'une société**

# **a) Notions juridiques**

Les associés effectuent un apport en contrepartie duquel ils reçoivent un droit de propriété sur l'ensemble des actifs proportionnellement à cet apport.

**Ce droit de propriété** est représenté **par une part dans le capital de la société créée.** Le capital social est constitué de l'ensemble des apports effectués par les associés au moment de la création ou de l'augmentation de capital d'une société. Il est indispensable de retenir que le capital social d'une société est systématiquement obtenu en multipliant les « parts » par **la valeur nominale.**

# **b) Les catégories d'apports**

Il existe plusieurs catégories d'apports :

- Les apports en numéraire (argent)
- Les apports en nature (biens)
- Les apports en industrie (connaissances techniques, savoir-faire, **interdit pour une SA**)

Pour les apports en numéraire, le versement peut être échelonné dans le temps en respectant la libération minimum fixée par le code de commerce :

**SARL (1/5 du capital, libération du solde dans les 5 ans)**

**La SARL (Société à Responsabilité Limitée)** a une personnalité juridique et possède donc un patrimoine, des droits et des obligations. Elle est composée de deux associés au minimum (1 associé pour une E**URL - Entreprise unipersonnelle à responsabilité limitée**), et jusqu'à 100 au maximum.

Aucun capital minimum n'est exigé, le montant de ce dernier étant librement fixé par les statuts. Le patrimoine personnel des associés est protégé puisque distinct de celui de la SARL. La responsabilité des associés dans les dettes de la SARL est donc limitée au montant de leurs apports.

# **SA et SAS – Société par Action simplifiés (1/2 du capital, libération du solde dans les 5 ans)**

**La SA (Société Anonyme)** doit être composée d'un nombre d'associés (actionnaires) **égal ou supérieur à 7**. Ceux-ci doivent avoir rassemblé au minimum 37 000 € d'apports afin de constituer le capital de la SA. Comme pour la SARL, la responsabilité des actionnaires **est limitée au montant des apports.**

**Pour les apports en nature,** ils sont intégralement libérés à la constitution de la société. La valeur de l'apport en nature est égale à la différence entre la valeur de l'actif apporté et la valeur des dettes.

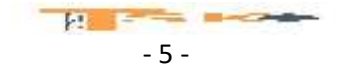

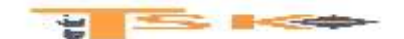

# **c) Le traitement comptable des frais de constitution**

La constitution d'une société entraîne des frais : honoraires, frais d'actes et de publicité légale et droits d'enregistrement. Il existe deux méthodes de comptabilisation.

**La méthode préférentielle qui consiste à inscrire ces frais dans les comptes de charges par nature** et une méthode qui consiste à inscrire ces frais à l'actif du bilan en « frais d'établissement ». Compte 2011 ; Ces frais sont amortis par fraction égale sur une durée maximale de 5 ans. **Il n'est pas possible pour une société de distribuer des dividendes tant que les frais d'établissement ne sont pas totalement amortis.** 

# **d) L'enregistrement comptable d'une constitution de société**

Les comptes à utiliser sont :

- **Le 101 « capital »** et les comptes rattachés (Le 1011, le 1012 et le 1013)
- Et **le 456 « associés – opérations sur le capital** » et les comptes rattachés.

L'enregistrement comptable d'une constitution de société se déroule en cinq étapes :

- La promesse d'apport
- L'appel du capital
- La libération des apports
- Le versement des fonds à la société
- Les appels ultérieurs

### **Exemple :**

Deux associés signent les statuts d'une SARL le 04/12/N. Ils s'engagent à apporter 1 000 € chacun et ainsi former un capital social de 2 000 €. Ils décident de ne verser que le minimum légal.

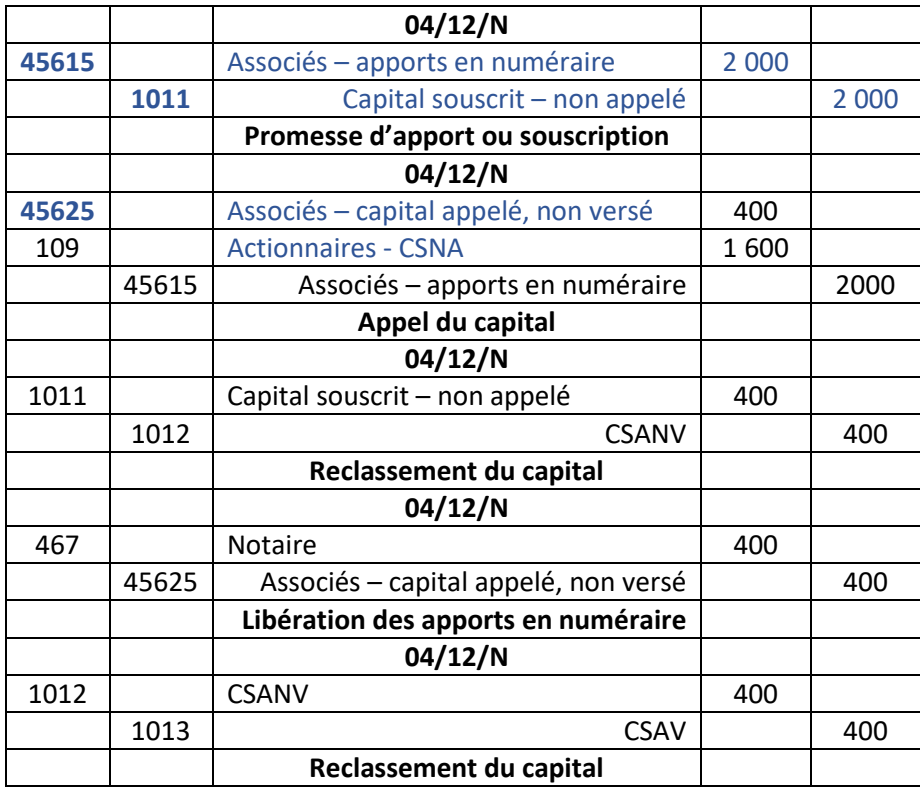

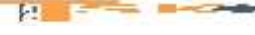

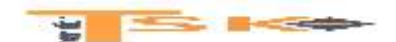

### **Remarques**

Lorsque la société est immatriculée, le tiers (souvent un notaire) qui a reçu les apports doit les verser sur le compte bancaire de l'entreprise. Il verse la totalité du montant moins ses honoraires.

# **Appels ultérieurs**

Concernant les appels ultérieurs, le gérant (pour la SARL), le conseil d'administration ou le directoire (pour la SA) peuvent appeler une fraction supplémentaire ou le reste du capital dans un délai de 5 ans après la constitution de l'entreprise. La créance sur les associés inscrite dans le compte 109 « Actionnaires – capital souscrit, non appelé » est transférée sur le compte 4562 « Apporteurs – capital appelé, non versé ».

# **e) Le traitement particulier des apports en nature (usage du compte 45611)**

Les apports en nature doivent être intégralement versés (libérés) lors de la souscription du capital, c'est-à-dire lors de l'engagement des associés, par écrit dans les statuts, à honorer leur promesse d'apport dans le capital.

Par ailleurs, Les apports en nature peuvent être grevés d'un passif (dette) attaché à l'apport (un immeuble avec l'emprunt qui a servi à le financer et qui n'est pas totalement remboursé). Dans ce cas, c'est la Valeur Nette de cet apport qui est retenue pour le calcul du capital social et la distribution des titres.

Enfin, si la valeur de l'apport en nature excède la moitié du capital social, il est nécessaire de procéder à la nomination **d'un commissaire aux apports** chargé de certifier l'exacte évaluation des biens apportés. Celui-ci est nommé par le tribunal de commerce à la demande des associés ou des actionnaires. Cette procédure permet de vérifier que les apports ne sont pas fictifs ou sous-évalués et assure que personne ne sera lésé.

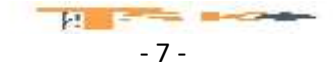

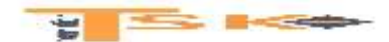

# **Chapitre 2 : Les augmentations du capital**

Les augmentations de capital ultérieures sont votées en AGE (Assemblée Générale Extraordinaire) et sont possibles uniquement si le capital initial est déjà intégralement libéré. Les apports en numéraire ou en nature représentent des apports externes (nouvelles ressources).

# **Il peut arriver qu'une augmentation de capital soit réalisée à l'aide d'un apport interne (incorporation d'une partie des réserves dans le capital)**

# **1. La libération des apports**

**Les apports en nature** doivent être entièrement libérés dès la souscription.

**Pour les apports en numéraire**, les règles de libération des parts sociales (SARL) ou actions (SA) sont identiques, à savoir :

- **Libération d'au moins un quart de la valeur nominale** (valeur inscrite dans les statuts) à la souscription ;
- Le solde doit être libéré dans un délai maximum de 5 ans à compter de l'augmentation de capital.

# **2. La valorisation des nouveaux titres émis**

**La valeur nominale** est le prix convenu pour les titres (parts sociales, actions) **lors de la création** de la société. Elle n'a rien à voir avec la valeur que peut avoir le titre quelques années plus tard.

**La valeur réelle** d'un titre correspond soit à sa **valeur boursière si l'action est cotée en Bourse**, soit à la valeur que le titre dégagerait en cas de vente de l'entreprise. La valeur réelle diffère de la valeur nominale car certains éléments de l'actif se sont appréciés au fil du temps.

**Le prix d'émission** correspond à la valeur des nouveaux titres émis à l'occasion d'une augmentation de capital. Il peut correspondre à la **Valeur Nominale** ou être fixé à un prix plus élevé pour tenir compte de la valeur réelle des titres. On peut donc émettre les nouveaux titres :

- **Soit à la valeur nominale (c'est un minimum)** ;
- **Soit à la valeur réelle (c'est un maximum) ;**
- Soit à une valeur comprise entre les deux : cette règle est privilégiée car elle permet de séduire des actionnaires qui disposeront alors de titres dont la valeur réelle sera supérieure au prix auquel ils les auront achetés.

Pour **les augmentations de capital par apport en nature**, le prix d'émission est généralement fixé à la valeur réelle des titres.

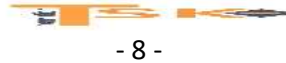

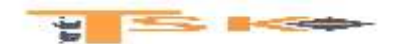

# **3. La prime d'émission**

La différence entre le prix d'émission et la valeur nominale est appelée PRIME D'EMISSION. La prime d'émission constitue **un complément d'apport.**

# **PRIME D'EMISSION = PRIX D'EMISSION – VALEUR NOMINALE**

En effet, si la VN est de **100 €,** cela signifie qu'à la création de l'entreprise, on avait demandé 100 € aux associés en échange d'une action.

Si, quelques années plus tard, le prix d'émission est de **140 €,** cela signifie que l'entreprise demande désormais aux actionnaires 140 € pour une action. **Il y a donc un complément d'apport (prime d'émission) de 40 €.**

**La prime d'émission** est entièrement libérée lors de l'augmentation de capital (pour les SA). Dans les SARL, la libération intégrale n'est pas une obligation.

Ce complément d'apport sera une ressource de financement à long terme (classe 1) mais ne constituera pas le capital social **(compte 101).** Elle sera enregistrée dans le **compte 1041 (prime d'émission)**

# **4. Les frais relatifs à une augmentation de capital**

Les frais relatifs à une augmentation de capital (honoraires, droits d'enregistrement…) sont approximativement les mêmes que ceux d'une constitution. Il existe 3 possibilités pour enregistrer ces frais :

- **Imputation sur la prime d'émission (méthode préférentielle)**
- **Enregistrement en charges**
- **Enregistrement dans le compte 2013 « frais d'augmentation de capital »**

**ALC** - 9 -

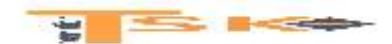

# **5. L'enregistrement comptable des augmentations de capital**

# **a) L'enregistrement comptable d'une augmentation de capital en numéraire**

A partir du prix d'émission, il faut déterminer **le montant de la prime d'émission** et la part de la valeur nominale appelée (au minimum le quart de la VN) et la part de la valeur nominale non appelée (le capital souscrit non appelé)

# **Exemple : Sachant que la Valeur Nominale est égale à 100 € et que le prix d'émission = 120 €**

**Calculez :**

1. **La prime d'émission (20 €)**

**Prime d'émission = Prix d'émission – Valeur Nominale = 120 – 100 = 20 €**

2. **La somme encaissée par l'entreprise (1/4 de 100 + 20 = 25+20 = 45 €)**

L'entreprise va encaisser le minimum légal soit ¼ de la valeur nominale et l'intégralité de la prime d'émission.

**¼ de 100 + 20 = 25 + 20 = 45 €**

# 3. **La fraction du capital non appelée (3/4 de 100 = 75 €)**

Si ¼ appelé ………  $\frac{3}{4}$  non appelé et donc ¼ de 100 = 75 €

### **b) L'enregistrement comptable d'une augmentation de capital par incorporation de réserves**

### **Rappel :**

### **Présentation d'un bilan au 31/12/N**

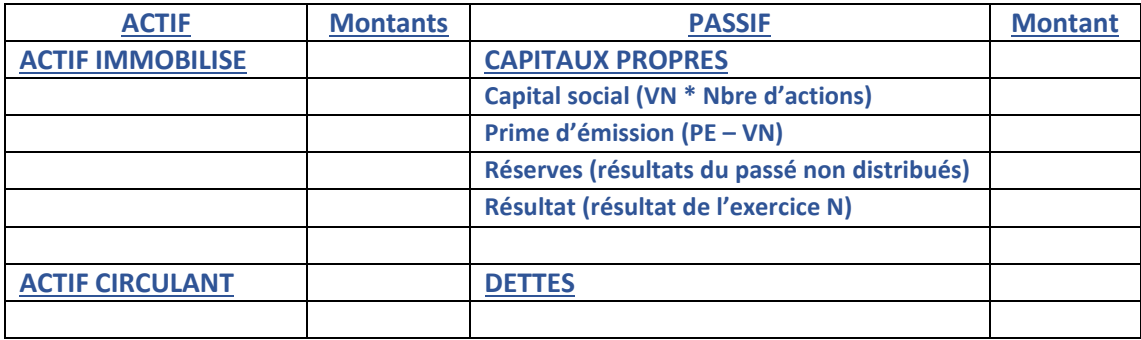

**Il s'agit d'un virement de compte à compte pour augmenter la valeur du capital social**. Cela permet de présenter un montant de « capital social » plus important aux tiers.

Les associés ou actionnaires obtiennent par cette opération **un nombre de titres supplémentaires gratuits**. Cela a un impact au niveau des distributions de dividendes futurs et au niveau de la souscription à une augmentation de capital en numéraire. Les anciens associés ou actionnaires qui possèdent des titres se verront attribuer un nombre de nouvelles actions ou parts **proportionnellement** à ce qu'ils possèdent.

### **Pour la société, il n'y a aucun impact sur la trésorerie, ni de conséquence sur sa structure.**

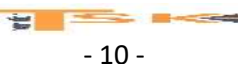

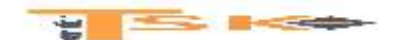

**Exemple : La SAS Ropacet possède un capital de 9 000 actions de valeur nominale 50 €. Elle dispose d'une réserve légale de 45 000 € et d'une réserve facultative de 324 000 €. Présentez le montant des capitaux propres.**

**Les capitaux propres sont composés de la façon suivante :**

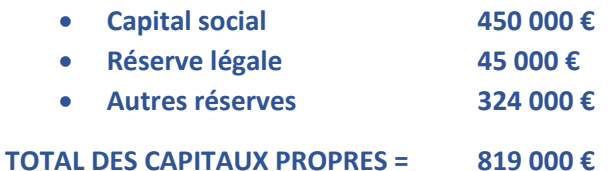

**Les actionnaires ont décidé de procéder à une augmentation de capital par incorporation d'une partie des réserves facultatives pour 150 000 € le 10 mars N.** 

**Calculezle nombre d'actions nouvelles et calculezla parité entre les actions anciennes et les actions nouvelles.**

# **Montant des réserves à incorporer / Valeur Nominale 150 000 € / 50€ = 3 000 actions**

# **3000 actions nouvelles pour 9000 actions anciennes Soit une parité de 1 action nouvelle pour 3 actions anciennes.**

**Enregistrez cette opération dans les comptes de l'entreprise et présentez les nouveaux fonds propres. Calculez la valeur du titre avant et après l'augmentation de capital.**

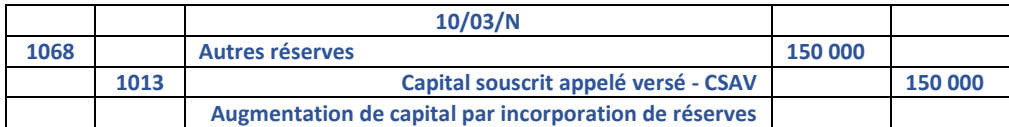

**Présentation des nouveaux fonds propres**

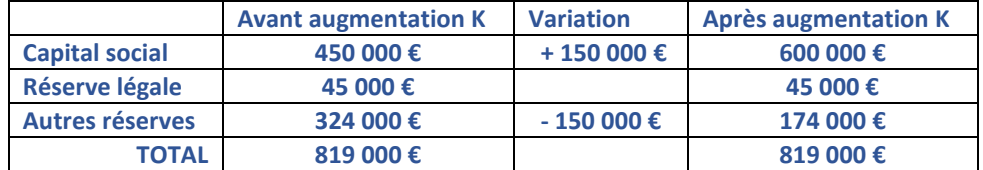

**Nombre d'actions avant l'augmentation de capital = 9 000 actions Nombre d'actions après l'augmentation de capital = 9 000 + 3 000 = 12 000 actions**

**Calcul de la valeur de l'action avant l'augmentation de capital**

**Valeur de l'action = Valeur Globale de l'entreprise / Nombre d'actions Valeur de l'action = 819 000/9 000 = 91 €**

**Calcul de la valeur de l'action après l'augmentation de capital**

**Valeur de l'action = Valeur Globale de l'entreprise / Nombre d'actions Valeur de l'action = 819 000 / (9 000 + 3 000) = 819 000/12 000 = 68,25 €**

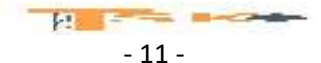

**On remarque que la valeur globale de l'entreprise (VGE) ne varie pas avant et après l'augmentation de capital.** 

**En revanche, la valeur unitaire de l'action diminue. Elle passe de 91 € à 68,25 €. Ce phénomène de diminution s'appelle la dilution. La valeur globale de l'actionnaire ne diminuera pas, car en compensation de la baisse de ses actions, il recevra des actions gratuites.**

**La SAS Ropacet procède à une augmentation de capital en numéraire de 4 000 nouveaux titres le 01/06/N. indiquez la fourchette de valeurs possibles des nouvelles actions.**

**L'entreprise doit forcément émettre des nouvelles actions avec un prix d'émission compris entre la valeur nominale et la valeur réelle (ou valeur mathématiques)**

**Donc, La SAS Ropacet pourra fixer son prix d'émission entre 50 € (qui est la VN) et 68,25 € (Valeur mathématique ou réelle).** 

**Elle fixe en définitive, le prix d'émission à une valeur de 64,85 €.** 

- **Calculez la valeur totale de l'augmentation de capital,**
- **la prime d'émission totale**
- **et l'augmentation du capital social.**

### **Réponses :**

**Calcul de la valeur totale de l'augmentation de capital**

**4 000 nouveaux titres \* le prix d'émission de ces nouveaux titres soit 64,85 € = 4000 \* 64,85 = 259 400 €**

**Calcul de la prime d'émission totale**

**(Prix d'émission – Valeur nominale) \* Nombre de nouveaux titres (64,85 – 50) \* 4000 = 14,85 \* 4000 = 59 400 € ;** 

**Calcul de l'augmentation de capital social**

**Nouveaux titres \* la Valeur Nominale = 4 000 \* 50 = 200 000 €**

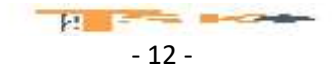

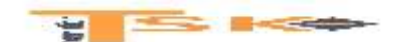

### **Enregistrements comptables**

**Exemple (suite) : La SAS Ropacet appelle le minimum légal le 01/06/N.** 

**Enregistrez cette augmentation de capital.**

**La société procède à l'appel du solde du capital le 1er décembre N. Les versements ont lieu le 05/12/N.** 

**Enregistrez l'appel du solde et calculez la valeur de l'action à l'issue de cette seconde augmentation de capital.**

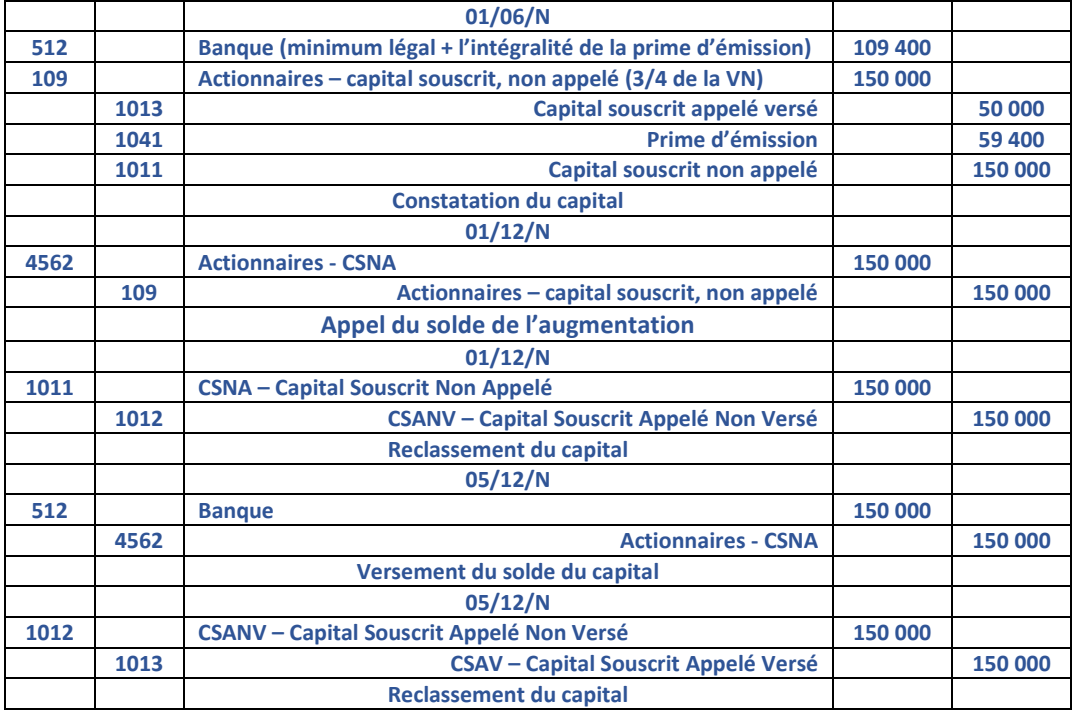

**Présentation des nouveaux fonds propres (après la seconde augmentation de capital)**

![](_page_13_Picture_296.jpeg)

**Nouvelle valeur de l'action = 1 078 400 € / (9 000 + 3 000 + 4 000) = 1 078 400/16 000 = 67,40 €**

![](_page_13_Figure_11.jpeg)

![](_page_14_Picture_0.jpeg)

**Exemple : La société Ropacet reçoit une machines-outils de M. Louis le 15/12/N. Elle est estimée par le commissaire aux apports à une valeur de 33 700 €. Calculez le nombre de titres à créer et la prime d'apport, puis, enregistrez cette augmentation de capital.**

### **Nombre de titres = 33 700 / 67,40 = 500 titres**

**Prime d'apport = (67,40 – 50) \* 500 = 8 700 €**

![](_page_14_Picture_108.jpeg)

![](_page_14_Figure_6.jpeg)

![](_page_15_Picture_0.jpeg)

# **Chapitre 3 – Les travaux d'inventaire relatif aux clients, aux fournisseurs et aux stocks**

**Les travaux d'inventaire** correspondent à **une obligation légale** et à une nécessité pratique. La comptabilité **enregistre** les événements survenus depuis le début de l'exercice en privilégiant une approche historique.

Ces enregistrements se terminent par l'édition **d'une balance dite « avant inventaire »** qui doit faire l'objet d'un ensemble de traitements comptables avant l'édition des comptes annuels.

Ainsi, les comptes annuels produits (bilan, compte de résultat, annexe) reflèteront **une image fidèle** du patrimoine et de la situation financière de l'entreprise à la date de clôture **(PCG art. 120-1).**

### **1) Les principes généraux de l'inventaire**

### **a) L'inventaire extra-comptable**

**L'inventaire extra-comptable** consiste à recenser et à évaluer les éléments d'actif et de passif de l'entreprise dans un document appelé **livre d'inventaire.**

**Le code de commerce** précise que l'inventaire doit être effectué **au moins une fois tous les douze mois**. Les entreprises sont libres du choix de leur date d'inventaire. Il existe cependant des contraintes administratives et fiscales qui conduisent la majorité des entreprises à s'aligner sur l'année civile et donc à choisir **le 31 décembre** comme date de clôture des comptes.

### **b) L'ajustement et la régularisation des comptes d'actif et de passif.**

A la suite de **l'inventaire extra-comptable**, on procède à l'ajustement des comptes de bilan dans le respect **des principes comptables :**

- L'ajustement **des comptes de trésorerie** en fonction **des états de rapprochement** ;
- Le calcul et l'enregistrement **des dotations aux amortissements** pour les éléments amortissables ;
- **La prise en compte du stock** à la date de clôture et l'annulation du stock initial ;
- La constatation **des dépréciations** de certains éléments de l'actif ;
- La comptabilisation **des provisions pour risques et charges et des provisions réglementées.**

#### **c) La régularisation des comptes de gestion.**

**Pour déterminer le résultat** dans le respect de **la règle de spécialisation des exercices**, on ne doit prendre en compte que **les charges et les produits** de l'exercice. Il faut donc effectuer les traitements comptables consécutifs aux différents types de rattachements de Charges et de produits aux résultats.

#### **d) Les écritures de regroupement et de reclassement**

**Les écritures de regroupement et de reclassement** consistent à reclasser certains comptes pour en faciliter la lisibilité. **Par exemple, les comptes de rabais, remises et ristournes obtenus et accordés,** sont regroupés dans les comptes de charges et de produits correspondants ou, autre exemple, **le compte de l'exploitant (compte 108)** qui est regroupé avec le compte de capital **(compte 101).**

![](_page_15_Figure_21.jpeg)

![](_page_16_Picture_0.jpeg)

### **e) Regroupement des comptes de charges et de produits**

**En dernier lieu,** on procède **aux écritures de regroupement des comptes de charges et de produits** dans le compte de résultat.

Ainsi, **tous les comptes de charges et de produits sont soldés** pour la détermination **du résultat de l'exercice** qui, selon le cas, sera inscrit :

- soit dans **le compte 120 « résultat de l'exercice – bénéfice »,**
- soit dans **le compte 129 « résultat de l'exercice – perte ».**

# **2) Les opérations d'inventaire relatives aux clients et aux fournisseurs**

### **a) Les créances douteuses**

**Les créances douteuses sont certaines quant à leur existence mais incertaines quant à leur recouvrement**. En vertu **du principe de prudence**, lorsqu'un risque de non-recouvrement existe, il convient, **à l'arrêté des comptes**, de faire une analyse de ce risque et **de rattacher la charge au résultat de l'exercice qui s'achève** par la constatation **d'une dépréciation.**

Les créances concernées sont alors qualifiées de **créances douteuses** et sont regroupées dans **le compte 416 « Clients douteux ou litigieux »**

### **b) Les créances irrécouvrables**

**Une créance est irrécouvrable lorsque son non-recouvrement est certain.** Les créances jugées irrécouvrables sont soldées pour constater une perte. A la clôture de chaque exercice, il convient de faire une analyse **des créances en termes de risque de non-recouvrement et de perte définitive.**

### **c) La comptabilisation des créances à l'inventaire**

**Trois situations peuvent être analysées :**

**Le client est nouvellement douteux**

-Constater **la créance douteuse** en utilisant **le compte 416** -Constituer la dépréciation en utilisant **les comptes 681 au débit et 491 au crédit**

### **Le client était déjà douteux à la clôture précédente**

-Pratiquer **une dotation complémentaire** (compte 681) ou une **reprise sur dépréciation** (compte 781)

### **La créance est irrécouvrable**

-Solder la créance en constatant la perte dans **le compte 654 « pertes sur créances irrécouvrables »** -Reprendre la dépréciation correspondante.

### **Remarque:**

En pratique, la créance est irrécouvrable lorsque l'entreprise a reçu un avis d'irrécouvrabilité de la part du mandataire chargé de la liquidation ou du règlement judiciaire du client douteux.

La perte de l'entreprise est limitée au montant hors taxes de la créance. De ce fait, le montant de la dépréciation des créances clients sera toujours déterminé sur la base du montant HT de la créance.

![](_page_16_Figure_24.jpeg)

![](_page_17_Picture_0.jpeg)

### **d) Les créances et les dettes dépendant des fluctuations des monnaies étrangères**

Lorsqu'une entreprise réalise des opérations (achats, ventes) avec des partenaires étrangers, ses créances et ses dettes peuvent être libellées en devises. La variation du cours de ces devises peut faire varier la valeur des créances et des dettes.

### **C'est le risque de change.**

A l'inventaire, les créances et les dettes doivent être évaluées sur la base du dernier cours de change. Cette évaluation peut faire apparaitre un gain de change latent ou une perte de change latente.

- La perte de change latente sera inscrite dans le **compte 476 « différence de conversion-actif »**.
- Le gain de change latent sera inscrit dans **le compte 477 « différence de conversion-passif ».**

En application du principe de prudence, la perte latente fera l'objet d'une provision pour perte de change **(compte 1515).**

**Les comptes 476 « écart de conversion actif » et 477 « écart de conversion passif »** sont des comptes de régularisation.

A ce titre, ils doivent dès le 1er janvier N+1, **être soldés** par une écriture de contre-passation. En conséquence, au moment du dénouement des opérations, le solde des comptes de dettes et de créances a retrouvé la valeur d'origine de ces dernières.

La perte ou le gain de change éventuel doivent donc être déterminés par comparaison entre la valeur d'origine et la valeur du jour du dénouement.

Si l'entreprise « gagne » de l'argent sur l'opération, elle utilisera **le compte 766 (gain de change)**

En revanche, si l'entreprise « perd » de l'argent sur l'opération, elle utilisera **le compte 666 (perte de change).**

### **3) Les opérations d'inventaire relatives aux stocks**

### **a) Stocks et productions en cours**

Ensemble des biens ou des services qui interviennent dans le cycle d'exploitation de l'entreprise pour être soit vendus en l'état ou au terme d'un processus de production soit consommés au 1<sup>er</sup> usage. On distingue donc des stocks de produits intermédiaires, de produits finis, de produits résiduels ou encore de marchandises. Les productions en cours sont des biens (ou des services) en cours de formation au travers d'un processus de production.

### **b) Une marchandise**

C'est un bien que l'entreprise achète pour le revendre en l'état.

### **c) Matières premières et fournitures**

Objets et substances plus ou moins élaborés destinés à entrer dans la composition des produits traités ou fabriqués.

### **d) Les produits intermédiaires ou semi-finis, les produits finis et les produits résiduels**

- **Les produits intermédiaires** sont des produits qui ont atteint un stade d'achèvement mais qui sont destinés à entrer dans une nouvelle phase du cycle d'exploitation.
- **Les produits finis** sont des produits qui ont atteint un stade d'achèvement définitif dans le cycle d'exploitation.
- **Les produits résiduels** sont des déchets ou rebuts de fabrication.

![](_page_17_Figure_25.jpeg)

![](_page_18_Picture_0.jpeg)

### **e) L'évaluation des stocks à l'inventaire**

Pour connaître le montant du stock à la clôture, il faut valoriser les quantités soit au coût d'achat soit au coût de production. Il existe plusieurs méthodes de valorisation des stocks. On en retiendra deux :

- la méthode PEPS
- et la méthode du CUMP.

En comptabilité française, on utilisera la méthode de **l'inventaire intermittent** plutôt que la méthode de l'inventaire permanent. **L'inventaire permanent** est une organisation des comptes de stock qui, par l'enregistrement des mouvements, permet de connaître de façon constante, en cours d'exercice, les existants chiffrés en quantités et en valeurs.

**L'inventaire intermittent** est mis en œuvre dans les entreprises qui ne disposent pas d'une organisation leur permettant un suivi permanent des stocks. La connaissance des actifs nécessite donc un dénombrement généralement effectué en fin d'exercice comptable.

### **Exemple :**

Le stock de marchandises d'une entreprise au 31/12/N est composé de 2000 unités. Les achats de décembre N ont été les suivants :

- Le 1<sup>er</sup> décembre achat de 2000 unités au prix unitaire hors taxe de 20  $\epsilon$ ; remise obtenue 10 %; escompte obtenu 5 % ; frais de transport 1540 €.
- Le 24 décembre achat de 1500 unités au prix unitaire hors taxe de 21 € ; remise obtenue 20 %

Calculez la valeur du stock de marchandise au 31/12/N, sachant que l'entreprise valorise ses stocks en utilisant la méthode PEPS.

### **f) La comptabilisation des stocks à l'inventaire**

En général, c'est le principe de l'inventaire intermittent qui est retenu. Les comptes de stocks sont donc ajustés une fois tous les douze mois à la clôture de l'exercice lors des travaux d'inventaire.

**Avant inventaire,** les comptes de stocks présentent **un solde débiteur** qui correspond au stock constaté à la clôture de l'exercice précédent. Il convient donc :

- D'annuler ce montant de stock (stock initial) en créditant le compte de stock concerné ;
- De comptabiliser le stock à l'inventaire à la clôture (stock final) en débitant le compte de stock concerné.

La contrepartie de ces mouvements est **un compte 603 « variation de stocks » (pour les achats de MP et de marchandises entre autre) ou 713 « production stockée » (pour les produits finis).** En conséquence, le solde des comptes 603 et 713 exprime la variation du stock entre l'ouverture et la clôture de l'exercice.

A la clôture, conformément aux dispositions du PCG, la valeur nette comptable est comparée à la valeur actuelle. Lorsque la valeur actuelle est inférieure à la valeur nette comptable, il faut constater **une dépréciation** des stocks. On utilisera les comptes 681 (au débit) et 39 (au crédit).

![](_page_18_Figure_20.jpeg)

![](_page_19_Picture_0.jpeg)

**Exemple : La société Marconnet est spécialisée dans la fabrication et la vente de linge de service pour l'hôtellerie : serviettes et gants de toilette en éponge. Elle complète sa gamme de produits par des peignoirs de bains qu'elle achète à un fournisseur situé en Italie.**

**M. Darbois, collaborateur au sein du cabinet d'expertise comptable S.F.E., est chargé du dossier de la société Marconnet. Depuis quelques semaines, il intervient dans l'entreprise et prépare les comptes annuels avec Mme Grosbois, responsable de la comptabilité. Mme Grosbois a préparé un état des stocks consécutif à l'inventaire physique qui est intervenu le 31 décembre N :**

![](_page_19_Picture_164.jpeg)

**L'inventaire physique a été contrôlé par M. Darbois et les coûts unitaires ont été fournis par la comptabilité de gestion de l'entreprise.**

**Mme Grobois signale que quelques modèles de serviettes et gants de toilette assortis semblent ne plus plaire à la clientèle. Les commerciaux de l'entreprise pensent que ces lots pourraient être vendus à un prix nettement inférieur à leur coût de production. Mme Grobois a évalué la dépréciation à 2050 € pour les serviettes de toilette et à 1520 € pour les gants de toilette. Au 31/12/N-1, une dépréciation de 1825 € avait été constituée sur un stock de serviettes de toilette.**

**Quels sont les enregistrements comptables nécessaires à cette date ? Comment l'éventuelle dépréciation d'un stock est-elle déterminée et comptabilisée ?** 

![](_page_19_Figure_8.jpeg)

![](_page_20_Picture_0.jpeg)

# **Chapitre 4: Les amortissements, les provisions et les dépréciations**

**Les immobilisations** sont utilisées par l'entreprise pour son activité.

Certaines d'entre elles vont faire **l'objet d'un amortissement** à la clôture de chaque exercice comptable.

# **Selon le PCG, il s'agit de celles dont l'utilisation est déterminable, c'est-à-dire lorsque l'usage attendu de l'actif est limité dans le temps.**

L'objet de cet amortissement est de traduire **le « rythme de consommation des avantages économiques attendus de l'actif »**.

La mise en œuvre de l'ensemble des règles relatives à l'amortissement dépend de choix de gestion qui relèvent des objectifs de l'entreprise pour **la présentation des comptes annuels qui donnent une image fidèle** du patrimoine, des résultats et de la situation financière de l'entreprise.

Il faut également relever que ces règles comptables divergent des règles fiscales applicables pour la déductibilité des amortissements. Ceci peut avoir des conséquences comptables caractérisées pas la constatation **d'amortissements dérogatoires.**

# **1) L'amortissement comptable**

# **a) Définition**

L'amortissement d'un actif est **la répartition systématique de son montant amortissable** en fonction de son utilisation.

**L'amortissement constate l'utilisation de l'actif** et se mesure par la consommation des avantages économiques attendus de l'actif.

# **b) La base amortissable**

Le PCG définit **la base amortissable** comme la valeur brute de l'actif sous déduction de **sa valeur résiduelle.** Cette dernière étant constituée par le montant net des coûts de sortie attendus, que l'entreprise obtiendrait de la cession de l'actif sur le marché à la fin de son utilisation.

**Exemple :** Une entreprise de location achète des biens pour les louer. Il est convenu, dès l'origine et par contrat, que les biens seront revendus d'occasion à un revendeur spécialisé. Le prix de revente est égal à 20 % de la valeur d'origine. Des coûts de sortie, estimés à 15 % du prix de revente, seront supportés par l'entreprise. Sachant que la valeur d'origine est de 15 000 €,

# **Calculez la base amortissable.**

**Base amortissable = Valeur brute ou valeur d'origine – Valeur résiduelle**

**Valeur brute ou valeur d'origine = 15 000 € Valeur résiduelle = prix de revente – coûts de sortie = Valeur résiduelle = 20 % de la valeur d'origine – 15% du prix de revente Valeur résiduelle = 20 % de 15 000 – 15% de 3000 = 3 000 – 450 = 2 550 € Base amortissable = Valeur d'origine – Valeur résiduelle = 12 450 €**

> **WEIGHTEN MODERN** - 20 -

![](_page_21_Picture_0.jpeg)

# **c) Le mode d'amortissement et la durée d'utilisation**

Le mode d'amortissement le plus utilisé est le mode d'amortissement linéaire.

L'amortissement linéaire est une technique permettant une mesure uniforme de la consommation des avantages économiques sur la durée d'utilisation du bien concerné.

Il s'exprime en unités de temps. L'unité de temps est le nombre probable d'années d'utilisation de l'immobilisation par l'entreprise.

Le PCG précise que le mode linéaire est appliqué à défaut de mode mieux adapté.

Le mode d'amortissement doit permettre de traduire au mieux le rythme de consommation des avantages économiques.

Aussi, cette consommation peut être exprimée en unités d'œuvre physiques ou techniques (nombre de kilomètres parcourus, nombre d'heure d'utilisation, nombre de pièces fabriquées…).

Aujourd'hui, l'utilisation se réfère à l'entreprise et pas, en principe, à des usages professionnels ni à des critères fiscaux, comme par le passé. **La durée d'utilisation est propre à chaque entreprise**.

#### **d) Le point de départ de l'amortissement**

Le point de départ correspond généralement à **la date de mise en service de l'actif**. Cette règle prévaut quelles que soient les modalités d'amortissement retenues.

#### **e) Le plan d'amortissement**

Le plan d'amortissement est défini à la date d'entrée du bien dans l'actif de l'entreprise. Il regroupe l'ensemble des éléments suivants :

- La base amortissable ;
- Les modalités d'amortissement ;
- Les dotations à pratiquer sur la durée d'amortissement
- Le cumul des amortissements pratiqués ;
- La valeur nette comptable.

Ce plan n'est pas intangible. En effet, des modifications peuvent être apportées dans certaines situations. (Changement d'utilisation, dépréciation).

**Exemple :** l'entreprise de construction BATI a acquis un nouvel équipement informatique pour son service projets. Cet achat a eu lieu le 10 novembre avec **une mise en service le 16 novembre N**. Le coût d'acquisition HT s'élève à 5 000 € et le fournisseur propose une reprise de cet équipement dans 4 ans pour une valeur de 1 000  $\epsilon$ ;

La durée de vie de cet équipement est estimée par l'entreprise à quatre ans et l'amortissement se fera selon le mode linéaire. Présentez le plan d'amortissement.

**Calcul du taux linéaire = 100/durée d'utilisation = 100/4 = 25 % Base amortissable = valeur d'origine – Valeur résiduelle = 5 000 – 1 000 = 4 000 € Calcul du 1er amortissement = 4 000 \* 0,25 \* 45/360\* = 125 €**

![](_page_21_Picture_308.jpeg)

\* Nombre de jours pour une année commerciale (360 jours soit 12 mois de 30 jours)

![](_page_22_Figure_0.jpeg)

**Application : Immobilisation : véhicule utilitaire d'une valeur de 14 000 € (HT) ; Date de mise en service : le 20 avril N ; Durée d'utilisation : 5 ans ; Unité d'œuvre : km parcourus (10 000 km la 1ère année, 20 000 km la suivante et 30 000 km pour les trois dernières années). Présentez le plan d'amortissement**

![](_page_22_Picture_343.jpeg)

# **2) L'amortissement fiscal**

### **a) L'amortissement dégressif**

Le CGI (le code général des impôts) définit une liste de biens pouvant bénéficier de l'amortissement dégressif. On recense principalement les immobilisations suivantes :

- Matériels et outillages utilisés pour des opérations industrielles de fabrication, de transformation ou de transport ;
- Matériels de manutention ;
- Machine/mobilier de bureau.

Toutefois, même s'ils figurent sur cette liste, les biens acquis d'occasion ainsi que ceux dont la durée d'utilisation est inférieure à trois ans, sont exclus du bénéfice de l'amortissement dégressif.

La durée d'amortissement est définie comme **la durée d'usage** généralement admise dans la profession ou la branche d'activité. Pour calculer le taux dégressif, on multiplie le taux linéaire (100/n) par un coefficient qui est fonction de la durée probable du bien :

- Si la durée est comprise entre 3 et 4 ans, le coefficient sera de 1,25
- Si la durée est comprise entre 5 et 6 ans : le coefficient sera de 1,75
- Si la durée est supérieure à 6 ans : le coefficient sera de 2,25

### **Exemples : Calculez le taux dégressif si la durée d'usage est de 5 ans.**

**Taux dégressif = 100/5 \* 1,75 = 35 %**

### **Calculez le taux dégressif si la durée d'usage est de 8 ans.**

**Taux dégressif = 100/8 \* 2,25 = 28,125 %**

Les modalités de détermination de l'amortissement dégressif sont les suivantes :

- La base d'amortissement c'est la valeur nette comptable ;
- Le taux dégressif se calcul en utilisant la formule suivante : **100/n \* coefficient** ;
- La première annuité est calculée « prorata temporis » en mois entiers à partir du 1<sup>er</sup> jour du mois d'acquisition et jusqu'à la date d'inventaire ;
- Pour obtenir une VNC nulle, on pratique l'amortissement linéaire à la place du dégressif à partir de l'année ou le taux linéaire, calculé sur le nombre d'années restant, devient supérieur au taux dégressif.

![](_page_22_Figure_24.jpeg)

![](_page_23_Picture_0.jpeg)

**Application : On achète une machine d'une valeur de 60 000 € (HT). Sa durée d'usage est de 5 ans. La date d'acquisition est le 16 juin N. Présentez le tableau d'amortissement dégressif.**

#### **b) L'amortissement exceptionnel**

Pour favoriser le développement de certains investissements, des dispositifs d'amortissement exceptionnel ont été mis en place. Certains biens peuvent bénéficier d'un amortissement fiscalement déductible sur douze mois selon le mode linéaire. Cela concerne principalement :

- Les logiciels acquis
- Les matériels destinés à économiser l'énergie ;
- Les investissements en faveur de l'environnement.

#### **c) Les amortissements dérogatoires**

L'amortissement dérogatoire existe lorsque l'amortissement fiscalement déductible est d'un montant différent de celui de l'amortissement comptable. Il est alors égal à la différence entre ces deux montants.

Pour les biens concernés, il faut donc établir un plan d'amortissement particulier en faisant apparaître l'amortissement fiscal, l'amortissement comptable et l'amortissement dérogatoire.

#### **d) Enregistrement des amortissements**

L'amortissement comptable se traduit par **une charge** et une **diminution de l'actif.**

**Charge :** Constatation de la consommation des avantages économiques attendus par le débit du **compte 68 « dotations aux amortissements, dépréciations et provisions »**

**A l'actif :** Constatation de l'amortissement de l'immobilisation au crédit d'une subdivision du **compte 28 « Amortissements des immobilisations »**

L'amortissement dérogatoire s'enregistre dans **le compte 145 « Amortissement dérogatoire »**

- Lorsque l'amortissement fiscal est supérieur à l'amortissement comptable, on réalise une dotation exceptionnelle en utilisant **les comptes 687 au débit et 145 au crédit.**
- Lorsque l'amortissement fiscal est inférieur à l'amortissement comptable, on réalise une reprise exceptionnelle en utilisant **les comptes 787 au crédit et 145 au débit.**

- 23 -

 $\frac{1}{2}$  and  $\frac{1}{2}$ 

![](_page_24_Picture_0.jpeg)

# **3) Les principes et l'évaluation de la dépréciation**

Certaines immobilisations sont amortissables et d'autres ne le sont pas. Elles peuvent cependant toutes connaître une dépréciation. Le PCG définit la dépréciation comme « la constatation que la valeur actuelle d'un actif est devenue inférieure à sa VNC ». Dans l'objectif de présenter des comptes qui donnent une image fidèle du patrimoine, des résultats et de la situation financière de l'entreprise, et en vertu du principe de prudence, il convient de rechercher les éventuelles dépréciations, de les évaluer puis de les enregistrer. L'entreprise doit apprécier à chaque clôture des comptes, s'il existe un indice quelconque montrant qu'un actif a pu perdre notablement de sa valeur. Lorsqu'il existe un indice de perte de valeur, un test de dépréciation est effectué : la VNC est comparée à sa valeur actuelle.

### **a) La valeur actuelle**

Le PCG définit la valeur actuelle d'un bien comme la valeur la plus élevée de la valeur vénale ou de la valeur d'usage.

### **b) La valeur vénale**

La valeur vénale est le montant qui pourrait être obtenu, à la date de clôture, de la vente d'un actif lors d'une transaction conclue à des conditions normales de marché.

### **c) La valeur d'usage**

La valeur d'usage d'un actif est la valeur des avantages économiques futurs attendus de son utilisation et de sa sortie.

### **d) L'évaluation de la dépréciation du portefeuille-titre à la clôture**

### **Les titres classés en « classe 2 »**

- Les titres de participation (compte 261) : **Valeur d'utilité** représentant ce que l'entreprise accepterait de décaisser pour obtenir cette participation si elle avait à l'acquérir. Cette valeur est donc fonction de l'utilité que la participation représente pour l'entreprise.
- Les titres immobilisés de l'activité de portefeuille (compte 273) : Sont évalués titre par titre à une valeur qui tienne compte des perspectives d'évolution générale de l'entreprise dont les titres sont détenus. On prend généralement la valeur de marché. **(la valeur vénale)**
- Pour les autres titres immobilisés on prendra, pour les titres cotés, **le cours moyen du dernier mois** et pour les titres non cotés, **la valeur probable de négociation.**

### **Les valeurs mobilières de placement**

- Il s'agit de titres acquis en vue de réaliser un gain à brève échéance. Leur acquisition ou leur cession correspond le plus souvent à des opérations de gestion de trésorerie. Il peut s'agir d'actions, d'obligations ou de toute autre forme de placement disponible sur le marché financier (bons de caisse, bons de souscription, etc….).
- A la clôture de chaque exercice, la valeur actuelle des titres immobilisés, autres que les titres de participation et les TIAP, (Titres Immobilisés de l'Activité de Portefeuille) est estimée au cours moyen du dernier mois. Pour les VMP (Valeur mobilière de placement), il s'agit souvent du dernier cours connu à la clôture.
- Les dépréciations nécessaire à la clôture d'un exercice doit être comparée à celle qui a éventuellement été définie, pour le même élément, à la clôture de l'exercice précédent. Si la dépréciation nécessaire à la clôture est supérieure à la dépréciation existante à la clôture précédente, on réalise une dotation en utilisant le compte 686 et le compte 59. Si la dépréciation nécessaire à la clôture est inférieur à la dépréciation existante à la clôture précédente, on réalise une reprise en utilisant le 59 au débit et 786 au crédit.

![](_page_24_Figure_19.jpeg)

# **e) La dépréciation des immobilisations amortissables**

Les immobilisations incorporelles et corporelles font, pour certaines, l'objet d'un amortissement dans l'objectif de constater en comptabilité la consommation des avantages économiques attendus de l'actif.

Elles peuvent également supporter une dépréciation, c'est-à-dire une perte de valeur, irréversible ou non. En application du PCG, la dépréciation doit être constatée et la base amortissable est modifiée pour les exercices suivants.

# **f) La comptabilisation des dépréciations**

Si la dépréciation nécessaire à la clôture d'un exercice est supérieure à la dépréciation existante à la clôture de l'exercice précédent, l'entreprise doit faire une dotation complémentaire en utilisant **les comptes 68 et 29.**

Si la dépréciation nécessaire à la clôture d'un exercice est inférieure à la dépréciation existante à la clôture de l'exercice précédent, l'entreprise doit faire une reprise (totale ou partielle) en utilisant **les comptes 78 et 29.**

La nature de l'opération permettra de définir le caractère (exploitation, financier, exceptionnel) de la dotation ou de la reprise à comptabiliser.

### **4) Les notions de passif et de provisions pour risques et charges**

**Selon l'article 321-1 du PCG** « **Un passif** est un élément du patrimoine **ayant une valeur économique négative** pour l'entité, c'est-à-dire une obligation de l'entité à l'égard d'un tiers dont il est probable ou certain qu'elle provoquera une sortie de ressources au bénéfice de ce tiers, sans contrepartie au moins équivalente attendue de celui-ci »

### **Il existe trois types de passif :**

- La dette : passif certain quant à son montant et à son échéance.
- La charge à payer : passif certain dont le montant ou l'échéance est estimé avec une certaine incertitude.
- La provision : passif dont l'échéance ou le montant ne sont pas fixés de façon précise.

### **a) Les principes des provisions pour risques et charges**

Une provision est un passif dont l'échéance ou le montant sont incertains. La provision doit être comptabilisée si et seulement si trois conditions sont réunies en même temps :

- Il existe une obligation actuelle résultant d'un événement passé.
- Il est probable qu'une sortie de ressources représentatives d'avantages économiques (sortie de trésorerie) sera nécessaire pour éteindre l'obligation (pour la fin du risque), ce qui signifie qu'il y a un risque plus probable de paiement que de non-paiement.
- Le montant de l'obligation peut être estimé de manière fiable.

![](_page_25_Picture_20.jpeg)

![](_page_26_Picture_0.jpeg)

Lors de la constitution d'une provision, le compte de provisions est crédité par le débit **des comptes 681, 686 ou 687.** Les principales provisions pour risques et charges sont les suivantes :

- **Provisions pour litiges (compte 1511) :** Risques pécuniaires (indemnités, dommages et intérêts, frais de procès) encourus par l'entreprise à propos des litiges dans lesquels elle est impliquée (avec un ou des salariés, fournisseurs, clients….).
- **Provisions pour garanties données aux clients (compte 1512) :** Les dépenses susceptibles d'être engagées par l'entreprise du fait de la garantie jouant sur les biens vendus ou les travaux réalisés. L'évaluation de cette provision s'appuie généralement sur des statistiques reposant sur des données propres à l'entreprise.
- **Provisions pour amendes et pénalités (compte 1514) :** Risque d'avoir à supporter la charge correspondant à des amendes et pénalités notamment lors d'un contrôle fiscal.
- **Provisions pour pertes de change (compte 1515) :** Risque de perte de change lié aux opérations effectuées en devises.
- **Provisions pour gros entretiens et grandes révisions (compte 1572) :** Charges prévisibles, telles que les frais de grosses réparations, qui, étant données leur nature et leur importance, ne sauraient logiquement être supportées par le seul exercice au cour duquel elles seront engagées.
- **La provision pour impôts (compte 155)** : Enregistre la charge probable d'impôt rattachable à l'exercice mais différée dans le temps et dont la prise en compte définitive dépend des résultats futurs.

### **b) La place des provisions dans les documents de synthèse**

Les provisions pour risques et charges sont des éléments du passif de l'entreprise placés sous les capitaux propres. De plus, l'entreprise doit compléter l'annexe « tableau des provisions » avec le montant au début de l'exercice, les dotations et les reprises, pour justifier le montant en fin d'exercice.

![](_page_26_Figure_11.jpeg)

![](_page_27_Picture_0.jpeg)

# **Chapitre 5 : Les ajustements des comptes de gestion**

La vie de l'entreprise est continue. Cependant, elle est découpée en périodes appelées exercices comptables. Cette indépendance des exercices génère des régularisations obligatoires permettant de rattacher à chaque exercice les charges et les produits qui le concernent effectivement, et ceux-là seulement.

Les rattachements obligatoires résultent de l'application du **principe d'indépendance des exercices.** Ce principe oblige à rattacher à chaque exercice (donc à son résultat) toutes les charges et tous les produits qui résultent de l'activité de l'exercice. Ceci s'effectue par le biais de comptes de régularisation définis par le PCG.

# **1) Les rattachements obligatoires**

### **a) les comptes de régularisation**

- Le compte **486 « Charges constatées d'avance** » enregistre les charges qui correspondent à des achats de biens ou de services dont la fourniture ou la prestation interviendra ultérieurement. Il est débité, en fin d'exercice, par le crédit des comptes de charges intéressés. Il est crédité, à l'ouverture de l'exercice suivant.
- Le compte **487 « Produits constatés d'avance »** enregistre les produits perçus ou comptabiliser avant que les prestations ou fournitures les justifiant aient été effectuées ou fournies. Il est crédité, en fin d'exercice, par le débit des comptes de produits intéressés. Il est débité à l'ouverture de l'exercice suivant.
- Exemple de comptes de régularisation concernant **les charges à payer :**
	- o **408 « Fournisseur, factures non parvenues »**
	- o **4486 « Etat, charges à payer »**
	- o **428 « Personnel, charges à payer »**
	- o **438 « organismes sociaux, charges à payer »**
	- o **1688 « intérêts courus sur emprunts »**
- Exemple de comptes de régularisation concernant les produits à recevoir :
	- o **418 « Client, factures à établir »**

### **b) la mise en évidence des charges et des produits à régulariser**

A la clôture de chaque exercice, une analyse des charges et des produits doit être effectuée dans le but de relever l'ensemble des régularisations nécessaires. Cette analyse s'appuiera notamment sur des documents émis et reçus par l'entreprise :

- Un bon de livraison
- Certaines factures ou quittances
- Le tableau d'amortissement des emprunts

![](_page_27_Figure_22.jpeg)

![](_page_28_Picture_0.jpeg)

**c) les modalités de l'ajustement des charges et des produits**

L'application du principe d'indépendance des exercices implique :

- Que les charges enregistrées au cours de l'exercice, mais qui correspondent à des achats de biens ou de services dont la fourniture ou la prestation doit intervenir ultérieurement, doivent être soustraites des charges de l'exercice par l'intermédiaire d'un compte de régularisation **(le compte 486 CHARGES CONSTATEES D'AVANCE)**
- Que les consommations de l'exercice, pas encore comptabilisées à la clôture (factures non reçues), doivent être inclues dans les charges de l'exercice par l'intermédiaire d'un compte de régularisation **(un compte de CHARGES A PAYER)**
- Que les produits comptabilisés au cours de l'exercice, avant que la prestation ou fourniture ait été effectuée, doivent être soustraits des produits de l'exercice par l'intermédiaire d'un compte de régularisation **(le compte 487 PRODUITS CONSTATES D'AVANCE)**
- Que les prestations ou fournitures réalisées durant l'exercice, mais dont la comptabilisation n'a pu être effectuée (factures non établies), doivent être inclues dans les produits de l'exercice par l'intermédiaire d'un compte de régularisation **(un compte de produits à recevoir)**

#### **Exemples :**

**Une prime d'assurance incendie contractée auprès de la compagnie Antillaise d'Assurance pour un montant de 8 650 € a été réglée et comptabilisée le 1er octobre N, pour une période d'un an à compter de cette date.** 

![](_page_28_Picture_253.jpeg)

**Un bon de livraison en date du 28 décembre N et concernant des marchandises expédiées par le fournisseur Gromot, a fait l'objet d'une facture le 5 janvier N+1. Les marchandises ont une valeur de 17 454 € (HT). Présentez l'écriture d'ajustement des comptes de gestion.**

![](_page_28_Picture_254.jpeg)

**La société MILARDO dispose d'un entrepôt qu'elle n'utilise pas et loue aux établissements Piazza. Le dernier loyer d'un montant égal à 8 040 € a été facturé et comptabilisé le 1er octobre N, pour une période de 6 mois à compter de cette date.**

![](_page_28_Picture_255.jpeg)

**Un bon de livraison établi au profit du client Deras mentionne une livraison effectuée le 27 décembre N pour un montant de 15 840 € HT. La facture n°01 a été établie le 2 janvier N+1.**

![](_page_28_Picture_256.jpeg)

- 28 -

e **ma** 

![](_page_29_Picture_0.jpeg)

# **2) La participation des salariés**

En application des dispositions de l'ordonnance du 21 octobre 1986 et de son décret d'application du 17 juillet 1987, les entreprises dont l'effectif des salariés est au moins égal à 50 salariés sont tenues de faire participer les salariés à leur résultats.

La participation des salariés n'a un caractère définitif qu'après son approbation par l'AG annuelle. A la clôture de l'exercice, il faut donc la comptabiliser **comme une charge à payer.**

### **3) le traitement comptable des subventions d'investissement en fin d'exercice**

Les subventions d'investissement sont des aides dont peuvent bénéficier les entreprises en vue d'acquérir ou de créer des immobilisations ou de financer des activités à long terme.

Le montant des subventions d'investissement, lorsqu'il est inscrit dans les capitaux propres, est repris au compte de résultat selon les modalités suivantes :

- La reprise de la subvention d'investissement qui finance une immobilisation amortissable s'effectue sur la même durée et au même rythme que l'amortissement de la valeur de l'immobilisation.
- Le compte **777 « quote-part des subventions d'investissement virée au résultat de l'exercice »** enregistre, à son crédit, le montant des subventions virées au résultat de l'exercice par le débit du compte **139 « Subventions d'investissement inscrites au compte de résultat ».**

![](_page_29_Figure_10.jpeg)

![](_page_30_Picture_0.jpeg)

# **Chapitre 6 - L'affectation des résultats**

**Le résultat** est le fruit de l'activité réalisée par une entreprise pendant un exercice comptable. Il peut être une perte ou un bénéfice. La perte est en principe, reportée à nouveau, c'est-à-dire imputée sur les bénéfices futurs.

Le bénéfice est porté en partie en réserves, puis le solde est réparti entre les associés sous la forme de dividendes. C'est l'AGO des associés qui, sur proposition des dirigeants et après approbation des comptes sociaux de l'exercice écoulé, décide à la majorité des différentes affectations.

Toutefois, la décision des associés devra s'inscrire dans le respect de la loi et des statuts de la société. Ainsi, certaines réserves doivent obligatoirement être constituées.

De la même manière, le principe d'égalité entre les associés doit être respecté. Les associés disposent d'une marge de liberté importante et le choix qui leur est offert se traduit généralement par un arbitrage entre la satisfaction immédiate de l'associé (dividendes) et le renforcement des moyens d'action de la société (réserves)

# **1. les modalités de l'affectation du résultat de l'exercice**

Le résultat à affecter peut être un bénéfice ou une perte. Le bénéfice à répartir est le bénéfice net d'impôt (pour les sociétés soumises à l'IS). L'affectation du résultat d'un exercice N est effectuée lors de l'exercice N+1.

# **a) les réserves**

**Ce sont des bénéfices affectés durablement à l'entreprise** jusqu'à décision contraire des organes compétents. Il s'agit de sommes prélevées sur les bénéfices pour augmenter les ressources propres de l'entreprise dans le but d'accroitre la garantie des créanciers. Les différentes réserves se définissent de la façon suivante :

- Réserve légale (**compte 1061**) : Les dispositions légales rendent sa **dotation obligatoire** dans les SA et les SARL. (5% du bénéfice jusqu'à 10 % du capital social)
- Réserves statutaires (**compte 1063**) : **Les statuts peuvent rendre obligatoire** la constitution de réserves. Ils en préciseront le montant ou la façon de le déterminer (pourcentage du bénéfice par exemple).
- Autres réserves ou réserves facultatives (**compte 1068**) : L'assemblée générale peut librement décider d'affecter une partie du résultat dans une réserve dite « libre » appelée aussi réserve facultative.
- Report à nouveau créditeur (**compte 110**) : L'AGO peut décider de **reporter sur les exercices suivants** une partie du bénéfice réalisé. Ce bénéfice reporté s'ajoutera au bénéfice qui sera réparti lors de l'exercice suivant.
- Report à nouveau débiteur (**compte 119**) : Les pertes constatées à la clôture d'un exercice comptable sont le plus souvent reportées sur les bénéfices des exercices suivants. Ceux-ci ne pourront être distribués qu'après imputation des RAN débiteurs.

### **b) le bénéfice distribuable**

Le bénéfice distribuable est constitué par le bénéfice de l'exercice diminué des pertes antérieures (RAN débiteur) et des sommes portées aux réserves légales réglementées et statutaires et, augmenté du RAN créditeur antérieur.

![](_page_30_Figure_18.jpeg)

![](_page_31_Picture_0.jpeg)

### **c) Le dividende**

C'est la Quote-part de bénéfice distribuable attribuée à chaque action ou part sociale. Il se décompose en :

- Premier dividende ou intérêt statutaire. Il est calculé sur le capital libéré à un taux fixé dans les statuts.
- Superdividende ou 2ème dividende. L'AGO fixe le montant qui doit être identique pour chaque action ou part sociale.

### **d) L'ordre d'affectation du bénéfice**

- 1. Bénéfice de l'exercice
- 2. Report à nouveau (solde débiteur)
- 3. Dotation à la réserve légale
- 4. Dotations aux réserves statutaires
- 5. Report à nouveau (solde créditeur)
- **6. BENEFICE DISTRIBUABLE**
- 7. Réserves mises en distribution
- 8. Dividendes (1<sup>er</sup> et 2<sup>ème</sup>)
- 9. Dotations aux réserves facultatives
- 10. Report à nouveau créditeur ou nul

#### **e) Application**

Déterminez la dotation à la réserve légale

![](_page_31_Picture_247.jpeg)

### **2) La comptabilisation de l'affectation du résultat**

Les réserves à inscrire aux comptes 106 « réserves » sont des bénéfices affectés durablement à l'entité. Ces comptes sont crédités, lors de l'affectation des bénéfices, des montants destinés :

- A la réserve légale ;
- Aux réserves statutaires ou contractuelles ;
- Aux autres réserves.

Le compte 457 « associés dividendes à payer » est crédité du montant des dividendes dont la distribution a été décidée par les organes compétents.

![](_page_31_Figure_26.jpeg)

![](_page_32_Picture_0.jpeg)

# **Chapitre 7 : la production d'informations nécessaires à la consolidation**

L'activité économique est le fait d'entreprises totalement indépendantes mais aussi de groupes de sociétés qui se sont constitués au travers de prises de participation et de création de filiales notamment. Les sociétés d'un groupe sont des entités juridiquement indépendantes mais l'ensemble de ces sociétés constitue une entité économique dont la direction est assurée par une société mère.

Une société doit, à la clôture de chaque exercice, présenter des comptes annuels. De la même manière, le groupe doit présenter des comptes consolidés (bilan, compte de résultat et annexe) qui ont pour but de donner une image globale de l'activité et de la situation de cette entité économique.

Le PCG comporte une partie spécialement dédiée aux règles et méthodes relatives aux comptes consolidés. Ces règles définissent notamment les notions de périmètre de consolidation, de méthode de consolidation et de règles de consolidation.

### 1) Les caractéristiques d'un groupe

### a) Définition

Le groupe est constitué d'un ensemble d'entreprise :

- Ayant une personnalité juridique autonome ;
- Liées entre elles par des participations ;
- Qui dépendent de l'une d'elles appelée société mère, celle-ci assurant la direction du groupe.

Les participations financières entre les sociétés du groupe peuvent être de types différents. On pourra rencontrer les cas suivants :

- Les participations directes. La société M détient des actions de la société F1 ;
- Les participations indirectes. La société M détient des actions de la société F1 qui détient elle-même des actions de la société F2 ;
- Les participations croisées ou réciproques. La société M détient des actions de la société F1 qui détient des actions de la société M ;
- Les participations complexes ou circulaires. La société M détient des actions de la société F1, la société F1 détient des actions de la société F2 et la société F2 détient des actions de la société M.

#### b) Pourcentage d'intérêt et pourcentage de contrôle

La participation d'une société dans une autre est définie par un pourcentage qui, en principe, indique le degré de contrôle de la filiale. Il ne faut pas confondre ce pourcentage de contrôle avec le pourcentage d'intérêts dans la filiale :

- **Le pourcentage de contrôle (pourcentage de droit de vote)** de la société mère dans le capital de la filiale exprime la quotité de droits de vote dont dispose la société mère lors des assemblées générales de la filiale ;
- **Le pourcentage d'intérêt** de la société mère dans le capital de la filiale exprime la fraction du patrimoine qui appartient à la société mère.

### 2) Le périmètre de consolidation

Les entreprises à retenir en vue de l'établissement des comptes consolidés sont :

- L'entreprise consolidante (société mère) ;
- Les entreprises contrôlées de manière exclusive ;
- Les entreprises contrôlées conjointement ;
- Les entreprises sous influence notable.

![](_page_32_Figure_27.jpeg)

![](_page_33_Picture_0.jpeg)

#### a) Entreprises sous contrôle exclusif

Le contrôle exclusif est le pouvoir de diriger les politiques financière et opérationnelle d'une entreprise afin de tirer avantage de ses activités. Il résulte :

- Soit de la détention directe ou indirecte de la majorité des droits de vote ;
- Soit de la désignation, pendant deux exercices consécutifs de la majorité des membres des organes d'administration, de direction ou de surveillance. L'entreprise est présumée avoir effectué cette désignation lorsqu'elle a disposé d'une fraction supérieure à 40 % des droits de vote et qu'aucun autre actionnaire ne détiennent une fraction supérieure à la sienne.

#### b) Entreprises sous contrôle conjoint

Le contrôle conjoint est le partage du contrôle d'une entreprise exploitée en commun par un nombre limité d'associés ou d'actionnaires, de sorte que les politiques financières et opérationnelle résultent de leur accord.

#### c) Entreprises sous influence notable

L'influence notable est le pouvoir de participer aux politiques financières et opérationnelles d'une entreprise sans en détenir le contrôle. Elle est présumée lorsque l'entreprise consolidante dispose, d'une fraction égale à 20 % des droits de vote.

### 3) Les méthodes de consolidation

Les méthodes de consolidation sont les suivantes :

- Pour les entreprises sous contrôle exclusif, l'intégration globale ;
- Pour les entreprises sous contrôle conjoint, l'intégration proportionnelle ;
- Pour les entreprises sous influence notable, la mise en équivalence.
- a) L'intégration globale : Elle consiste à :
- Intégrer dans les comptes de l'entreprise consolidante les éléments des comptes des entreprises consolidées après retraitements éventuels ;
- Eliminer les opérations et comptes entre l'entreprise intégrées globalement et les autres entreprises incluses dans le périmètre de consolidation.

La méthode à appliquer est la suivante :

- On reprend l'actif du groupe, à l'exception des titres de participation ;
- On reprend le passif exigible du groupe (dettes) ;
- On exclut les créances et dettes réciproques.

Les capitaux propres sont ceux de la société mère, mais on y ajoute :

- La différence de consolidation (réserves et résultat consolidés) ;
- La part des associés minoritaires du groupe (intérêts minoritaires)
- b) L'intégration proportionnelle : Elle consiste à :
- Intégrer dans les comptes de l'entreprise consolidante la fraction représentative de ses intérêts dans les comptes des entreprises consolidées après retraitements éventuels ;
- Eliminer les opérations et comptes entre l'entreprise intégrées proportionnellement et les autres entreprises incluses dans le périmètre de consolidation.
- c) La mise en équivalence

Elle consiste à substituer à la valeur comptable des titres détenus la quote-part des capitaux propres, y compris le résultat de l'exercice déterminé.

![](_page_33_Figure_30.jpeg)

![](_page_34_Picture_0.jpeg)

# **EXERCICES**

# **EXERCICE 1 :**

Deux personnes, M. Pierre et M. Sylvain, constituent le 29/03/N une SARL au capital de 300 000 €. M. Pierre apporte les actifs suivants :

- Matériel de transport 120 000 €
- Matériel informatique 20 000 €
- $\bullet$  Stocks de marchandises 80 000 €

M. Sylvain apporte le reste du capital en numéraire (fonds déposés sur le compte ouvert au Crédit Mutuel le 03/04/N).

# **Travail à faire :**

- 1. Déterminez le montant de l'apport en numéraire de M. Sylvain
- 2. Enregistrez les écritures de constitution de la société, sachant que la SARL a reçu le 08/04/N une note d'honoraires de 1320 € TTC relative à la rédaction des statuts par un avocat (réglée par chèque le 25/04/N). On vous précise que l'avocat ayant rédigé les statuts a opté pour le paiement de la TVA sur les débits.

# **EXERCICE 2 :**

La SARL PMR se constitue le 10/09/N entre 3 personnes. M. Paul apporte son fonds de commerce, à savoir :

- $\bullet$  Terrains 400 000 €
- $\bullet$  Constructions 800 000  $\epsilon$
- Matériel industriel 750 000 €
- $\bullet$  Stock de MP 150 000 €
- Créances clients 22 000 € (les créances clients ne sont reprises que pour 20 000 €)
- Avoir en caisse  $5000 \in$
- Dettes fournisseurs 125 000 €
- $\bullet$  Emprunt bancaire 250 000 €

Madame Mireille apporte les éléments suivants :

- Matériel de transport 118 000 €
- Emballages récupérables 2 000 €

M. René apporte 130 000 € en espèces qui seront déposés **sur le compte bancaire au LCL le 15/09/N.**

- 1. Déterminez l'apport net de M. Paul et calculez le montant du capital de la société.
- 2. Enregistrez dans le journal de la SARL les écritures de constitution.

![](_page_34_Figure_29.jpeg)

![](_page_35_Picture_0.jpeg)

# **EXERCICE 3**

La SA Astra se constitue le 14/02/N au capital au capital de 800 000 € (actions de 100 €). La répartition des apports en nature est la suivante :

![](_page_35_Picture_254.jpeg)

Le reste des apports est constitué par du numéraire, dont le minimum légal est libéré lors de la constitution. Les apports sont libérés chez l'étude de Maître Maurois, notaire, le 20/02/N, qui les restitue à la société le 24/02/N par chèque bancaire déposé sur le compte de la société.

Le troisième quart du capital est appelé le 02/06/N. Tous les actionnaires se libèrent avant le 30/06/N. Le solde du capital est appelé le 15/03/N+1. Tous les actionnaires se libèrent avant le 15/04/N+1.

### **Travail à faire :**

- 1. Déterminez le nombre d'actions relatives à des apports en nature et des apports en numéraire.
- 2. Enregistrez les écritures relatives à la constitution de la société.
- 3. Enregistrez les écritures d'appel et de la libération du troisième quart.
- 4. Enregistrez les écritures d'appel et de libération du solde du capital.

### **EXERCICE 4**

La SA Bonnand se constitue le 03/05/N au capital de 1 500 000 € composé de 3000 actions de nominal 500 €. Les apports en nature sont les suivants :

![](_page_35_Picture_255.jpeg)

Les apports en numéraire (à déterminer) sont déposés chez Maître Reynaud, notaire, qui les restitue à la société le 18/05/N sous déduction de 6000 € TTC d'honoraires. La restitution des fonds est déposée sur un compte postal. Le solde du capital est appelé le 01/12/N. Tous les actionnaires se libèrent avant le 31/12/N. Les fonds sont déposés sur le compte de chèques postaux.

### **Travail à faire :**

- 1. Déterminez le nombre d'actions relatives aux apports en nature et aux apports en numéraire.
- 2. Enregistrez les écritures de constitution de la société.
- 3. Enregistrez les écritures relatives à l'appel et à la libération du solde du capital.

*<u>PERSON BELLEVILLE BELLEVILLE BELLEVILLE BELLEVILLE BELLEVILLE BELLEVILLE BELLEVILLE BELLEVILLE BELLEVILLE BELLEVILLE BELLEVILLE BELLEVILLE BELLEVILLE BELLEVILLE BELLEVILLE BELLEVILLE BELLEVILLE BELLEVILLE BELLEVILLE BEL*</u> - 35 -

![](_page_36_Picture_0.jpeg)

# **EXERCICE 5**

Sambu est une société anonyme qui a comme directeur général Frédéric Arnault. Son activité est la production de casques.

La clôture est au 31/12 de chaque année. Le taux de TVA applicable est de 20 %. Vous êtes salarié de cette société. Elle connaît une forte expansion et a besoin de financement.

# **Elle procède à une augmentation de capital le 03/01/N**.

Le capital social au 31/12/N-1, avant augmentation, était de 45 000 € (dont versé 45 000 €) soit 1500 actions de valeur nominale de 30 €.

**La valeur mathématique des actions est estimée à 60 €.** L'augmentation de capital est de 500 actions d'une valeur unitaire de 50 €, soit un total de 25 000 €. Le versement est directement fait à l'entreprise le 03/01/N. Les frais d'augmentation de capital sont de 1350 € HT. Les droits d'enregistrement de 350 € (facture du 15/01/N) sont payés le 15/01/N par chèque au notaire maître Gim's. La société enregistre les frais directement en compte de charge par nature.

- 1. Calculez la prime d'émission et la valeur du capital pour l'augmentation de capital.
- 2. Calculez le rapport entre le nombre d'actions nouvelles et anciennes.
- 3. Enregistrez au journal les écritures du mois de janvier N relatives à l'augmentation du capital.

![](_page_36_Figure_12.jpeg)

![](_page_37_Picture_0.jpeg)

# **EXERCICE 6**

La SARL Le pêcheur des Hauts-Plateaux est spécialisée dans la distribution d'articles de pêches dans le département de la Loire. Elle envisage d'étendre son activité à l'ensemble des autres départements limitrophes et, pour cela, elle a besoin de fonds supplémentaires.

Elle souhaite donc procéder à une augmentation de capital par apports en numéraire. Vous disposez des renseignements relatifs à cette augmentation de capital.

Extrait des comptes de capitaux

![](_page_37_Picture_218.jpeg)

(1) Dont capital souscrit, appelé et versé : 375 000 €

(2) La prime d'émission a été intégralement libérée, conformément aux souhaits des associés.

L'augmentation de capital sera effectuée au début du mois de février N.

La société souhaite émettre 1000 parts d'une valeur nominale de 100 € mais émises à la valeur réelle des titres, soit 120 €.

Les apports en numéraire seront libérés des 34 lors de l'augmentation de capital.

En plus de ces apports, un associé apportera un véhicule de livraison d'une valeur de 14 400 € en contrepartie de 120 parts sociales émises à 100 € en nominal mais avec un prix d'apport égal à la valeur réelle des titres, soit 120 €.

Les frais d'augmentation de capital s'élèvent à 1 000 € et sont réglés par chèque bancaire le 07/02/N. La SARL souhaite les comptabiliser conformément à la méthode préférentielle recommandée par le PCG et les imputer sur la prime d'apport.

- 1. Vérifiez que le prix d'émission des parts nouvelles est bien égal à 120 €.
- 2. La SARL a fixé le PE des parts en se basant sur la valeur réelle des titres. Cette disposition estelle conforme à la réglementation en vigueur ? Rappelez les règles qui régissent la libération de la prime d'émission.
- 3. Quels apports doivent obligatoirement être intégralement libérés ?
- 4. Quelle est la règle à respecter en ce qui concerne la libération des apports en numéraires ?
- 5. Quelle est la somme versée par chaque associé porteur de nouvelles parts en numéraire ?
- 6. Parmi les 14 400 € d'apport en nature, distinguez ce qui relève de l'augmentation de capital et ce qui relève de la prime d'apport.
- 7. Présentez les écritures relatives à cette augmentation de capital
- 8. Quelles sont les trois possibilités de traitement comptable des frais d'augmentation de capital ?
- 9. Présentez l'écriture relative au traitement des frais d'augmentation de capital en suivant l'option choisie par la société.

![](_page_37_Figure_24.jpeg)

![](_page_38_Picture_0.jpeg)

# **EXERCICE 7**

Le capital de la société anonyme Fiot au 1<sup>er</sup> janvier N se compose de 40 000 actions de VN = 10€, entièrement libérées. Il est envisagé pour le mois de janvier une augmentation de capital de 8000 actions au PE de 18€, libérés du minimum légal (1/4). Les capitaux propres après affectation prévue du résultat N-1, sont indiqués dans l'extrait du bilan au 31 décembre N-1 (annexe 1). La chronologie des opérations est décrite dans l'annexe 2.

### **Travail à faire :**

- 1- Calculer la valeur mathématique d'une action Fiot au 1<sup>er</sup> janvier N et vérifier que le prix d'émission des actions nouvelles entre bien dans les limites prévues par la loi.
- 2- Calculer, sur la base de la valeur d'une action au 1<sup>er</sup> janvier, le montant théorique du droit de souscription. Justifier le montant obtenu en examinant la situation d'un actionnaire nouveau désirant souscrire à l'augmentation de capital.
- 3- Enregistrer au journal général de la société toutes les écritures relatives aux opérations décrites ci-dessus.
- 4- Présenter les extraits du bilan au 31 décembre N relatifs aux comptes concernés par les opérations d'augmentation de capital.

![](_page_38_Picture_226.jpeg)

![](_page_38_Picture_227.jpeg)

#### **ANNEXE 2 : Chronologie des opérations**

- **15/01/N :** ouverture des souscriptions avec date limite de versement le 15/02.
- **15/02/N :** toutes les actions nouvelles sont souscrites. Les versements ont été effectués sur le compte de M. D'hoorne, notaire de la société.
- **16/02/N :** L'augmentation de capital est constatée par les écritures adéquates.
- **18/02/N :** M. D'hoorne vire les fonds sur le compte bancaire de la société, sous déduction d'honoraires et frais pour un montant de 1 440 € (dont 240 € de TVA). Ces frais sont inscrits en immobilisations incorporelles et seront amortis sur 5 ans.
- **1/09/N :** le conseil d'administration de la société appelle les deuxième et troisième quarts avec date limite de versement à la fin du mois.
- **30/09/N :** tous les actionnaires ont effectué leurs versements.

![](_page_38_Figure_18.jpeg)

![](_page_39_Picture_0.jpeg)

# **EXERCICE 8**

**La SARL Perle** est immatriculée au RCS le 01/01/N. La valeur nominale des parts est égale à 200 €. Les parts de numéraires sont entièrement libérées. Les apports de François sont les suivants :

- Brevet :  $100\ 000 \in$
- Créances clients : 50 000 €
- $\bullet$  Emprunt : 30 000 €

Luc, l'autre associé, apporte 90 000 € chez le notaire le 01/01/N, qui le vire à la SARL le 02/02/N

### **Travail à faire :**

- 1. Calculez le capital de la SARL et le nombre de parts revenant à chaque associé ?
- 2. Enregistrez les écritures de constitution

### **EXERCICE 9**

**La SA Léa** est constituée le 01/01/N, et immatriculée au RCS, le 01/03/N.

La valeur nominale des actions est de 50 €. Le nombre d'actions créées est de 12 000.

Le capital est libéré du minimum légal. Le 01/06/N+3, le conseil d'administration appelle 30 % du capital. Tous les versements sont effectués le 30 juin N+3.

### **La SA clôture au 28/02/N.**

- 1. Enregistrez les écritures à la constitution.
- 2. Présentez le haut du bilan d'ouverture.
- 3. Enregistrez les écritures d'appel et de versement des fonds en N+3.
- 4. Présentez le haut du bilan au 28/02/N+4.

![](_page_39_Figure_21.jpeg)

![](_page_40_Picture_0.jpeg)

### **EXERCICE 10**

MM. Le Bihan et Jezequel fondent le 1er avril N, une société en nom collectif pour exploiter un fonds de commerce de mareyage (achat, expédition et vente de poissons). Le capital est fixé à 100 000 €, l'apport de Le Bihan étant de 60 000 €, celui de Jezequel de 40 000 €.Le Bihan apporte les éléments suivants d'un fonds qu'il exploitait déjà au Guilvinec :

- matériel de transport 10 000 €,
- $\bullet$  chambre froide 30 000 €,
- $\bullet$  outillage 6 000 €,
- titres (déposés à la BNP pour garantir les opérations d'achat à la criée) 4 000 €,
- éléments incorporels 5 000 €.

Il complète son apport par un versement au compte ouvert à la BNP au nom de la société. Jezequel libère son apport par un virement au même compte. Les honoraires de l'expert-comptable consulté par les deux associés ont été réglés par chèque et s'élèvent à 2 650,00 € HT.

### **Travail à faire :**

- 1. Présenter les écritures de constitution de la société.
- 2. Présenter les deux méthodes d'enregistrement des frais de constitution. Quels sont les avantages et inconvénients respectifs de chacune de ces deux méthodes ?

### **EXERCICE 11**

Le stock de marchandises X d'une entreprise au 31/12/N est composé de 2000 unités. Les achats de marchandises X de décembre N ont été les suivants :

- Le 01/12 achat de 2000 unités au prix unitaire HT de 20 € ; remise obtenue 10 % ; escompte obtenu 5 % ; frais de transport : 1540 €
- $\bullet$  Le 24/12 achat de 1500 unités au prix unitaire HT de 21 € ; remise obtenue 20 %.

Aucun autre achat n'a été réalisé en décembre. L'entreprise pratique la méthode PEPS. Calculez la valeur du stock de marchandises X au 31/12/N.

![](_page_40_Figure_18.jpeg)

![](_page_41_Picture_0.jpeg)

### **EXERCICE 12**

Les clients de la société Marconnet connaissent parfois des difficultés financières. La procédure mise en place dans cette entreprise consiste à considérer : Qu'une créance ne devient douteuse qu'après plusieurs relances infructueuses. Dans ce cas, elle fait l'objet d'une dépréciation pour 50 % de son montant ; Qu'une créance sur un client en redressement judiciaire doit faire l'objet d'une dépréciation pour 100 % de son montant ; Que l'irrécouvrabilité ne peut être constatée qu'après signification du dépôt de bilan du client. Madame Grosbois a préparé le tableau récapitulatif suivant :

![](_page_41_Picture_321.jpeg)

Par ailleurs, les articles de la société Marconnet sont très appréciés aux Etats-Unis et au Japon. Ils sont distribués par l'intermédiaire de quelques partenaires auxquels la société accorde un crédit de 30 jours fin de mois. En général, ils commandent chaque début de mois, sont livrés et facturés sous huitaine et règlent par virement bancaire à la fin du mois suivant.

Aussi, à fin décembre, les créances non encaissées correspondent aux facturations du mois de décembre. Pour des raisons commerciales, les factures sont émises dans la monnaie du pays client : dollar pour les Etats-Unis (USD) et yen pour le Japon (JPY). De plus, parce qu'ils proposent des prix très avantageux, la société Marconnet est en relation commerciale :

- Avec un fournisseur d'éponge suisse (les établissements Manirel) ;
- Avec un fournisseur d'éponge britannique (la société Brown).

La société Marconnet leur passe une commande chaque mois. Les factures, émises respectivement en francs suisses (CHF) et en livres anglaises (GBP), sont réglées par virement bancaire dans un délai de 30 jours. Madame Grosbois a dressé l'inventaire suivant des créances et dettes au 31 décembre N :

![](_page_41_Picture_322.jpeg)

La provision pour pertes de change constituée à la clôture de l'exercice précédent s'élève à 854 €. Le 31 janvier N+1, les règlements et encaissements relatifs au client Sati et au fournisseur Brown ont été réalisés. Les cours de change à retenir sont les suivants :

- **1 USD = 0,982621 €**
- **100 JPY = 0,637888 €**
- **1 GBP = 1,177954 €**
- **1 CHF = 0,518254 €**

### **Travail à faire :**

- 1. Quel est le montant des dépréciations à comptabiliser (clients situés en France)
- 2. Quels sont les enregistrements comptables au 31/12/N ? (clients situés en France)
- 3. Quels sont les gains et pertes de change latents ?
- 4. Quels sont les enregistrements comptables nécessaires au 31/12/N ? courant N+1 (pour Sati et Brown)

<u>e a como e</u> - 41 -

![](_page_42_Picture_0.jpeg)

# **EXERCICE 13**

![](_page_42_Picture_196.jpeg)

Au 31/12/N, l'état des créances douteuses se présente comme suit en €, (TVA = 20 %) :

- 1. Dans un tableau, présentez les calculs à réaliser pour déterminer les ajustements de dépréciations nécessaires au 31 décembre N.
- 2. Présentez les enregistrements comptables correspondants.

![](_page_42_Figure_8.jpeg)

![](_page_43_Picture_0.jpeg)

# **EXERCICE 14**

La société Lorraine de Meubles vient d'acquérir un camion aux conditions suivantes :

![](_page_43_Picture_201.jpeg)

- Frais de mise à disposition 1100€ (HT)
- Treuil pour remorquage 4500€ (HT)

La facture est du 3 novembre, la mise en service se fait le 6 novembre N et la TVA est de 20 %. Présentez le tableau d'amortissement de ce camion (amortissement en système linéaire sur une durée de 5 ans).

# **EXERCICE 15**

Présentez les tableaux d'amortissements (méthodes linéaire, dégressive et dérogatoire) d'une machine achetée le 9 juin et mise en service le 16 juin N.

Valeur hors taxe 60 000€ ; durée probable d'utilisation 5 ans ; exercices comptables coïncidant avec les années civiles.

# **EXERCICE 16**

Une machine a été achetée au prix de 52 000 €. Elle a été régulièrement amortie par annuités constantes sur 5 ans. Au 31/12/N, après inventaire, sa VNC est de 28 000 €.

Déterminez la date de mise en service de cette machine.

# **EXERCICE 17**

Durant l'exercice N, la société Tablamo a acquis neuves les immobilisations suivantes :

- Le 16/01, un véhicule de tourisme de 15 050  $\epsilon$  (mise en service le 16/01) ;
- Le 16/06, une machine à emballer de 20 600 € (mise en service le 26/06) ;
- Le 10/09, logiciel de gestion des stocks de 8000 € (mise en service le 16/09).

Les procédures comptables de l'entreprise précisent :

Le mode d'amortissement qui traduit le mieux le rythme de consommation des avantages économiques attendus de tous les actifs est le mode linéaire. Les dispositions fiscales de faveur sont systématiquement mises en œuvre. Les durées d'utilisation à retenir sont de 3 ans pour les logiciels, de 5 ans pour le matériel industriel et de 10 ans pour le matériel de transport. Ces durées sont conformes aux durées d'usage fiscales sauf pour le matériel de transport. Pour cet élément, on retiendra une durée d'usage de 5 ans. Pour la machine à emballer, on retiendra un coefficient dégressif de 1,75.

### **Travail à faire :**

- 1) Présentez le plan d'amortissement pour chacune de ces immobilisations ;
- 2) Comptabilisez les dotations aux amortissements de l'exercice N
- 3) Présentez les extraits du bilan et du compte de résultat établis au 31/12/N.

**Maria Company Company** - 43 -

![](_page_44_Picture_0.jpeg)

# **EXERCICE 18**

Achat le 1<sup>er</sup> janvier N d'une machine d'une valeur de 18 000 euros (HT)...frais d'installation 3000 euros (HT), durée d'utilisation prévue 5 ans. Présentez le tableau d'amortissement en suivant le système linéaire.

### **EXERCICE 19**

Sachant que les investissements réalisés par une entreprise depuis sa création ont été les suivants, (voir liste ci-dessous), calculez le montant des dotations aux amortissements qui figurera dans les charges du compte de résultat de l'exercice comptable de l'année N :

- Mobilier acquis le 10 octobre N-4, vendu le 11 juin N. Prix d'acquisition 13 500 € (HT)…..linéaire sur 10 ans.
- Camionnette acquise le 16 mai N-2. Prix d'acquisition 45 000 Euros (HT)…..linéaire sur 5 ans.
- Travaux d'agencement du local professionnel terminés le 31 janvier N. Montant 36 000 € HT linéaire sur 10 ans.

# **EXERCICE 20**

Une machine achetée 35 000 €, le 1<sup>er</sup> novembre de l'année n, figure dans le bilan de fin d'exercice du 31 mars de l'année n+3 pour une valeur nette comptable de 22 312,5 €.

Calculez le taux d'amortissement linéaire, la durée normale d'utilisation et établissez le tableau d'amortissement de cette machine.

### **EXERCICE 21**

Soit un matériel de manutention acquis le 15 novembre 2015 pour un prix hors taxe de 120 000 € et mis en service le 15 décembre suivant. La durée normale d'utilisation de ce bien est de 10 ans.

Calculez :

- le taux d'amortissement linéaire
- l'annuité normale d'amortissement en linéaire
- la première et la dernière annuité (linéaire)
- le taux d'amortissement dégressif (coefficient 2,25)
- la première annuité (mode dégressif)
- établir le tableau d'amortissement dégressif

![](_page_44_Figure_21.jpeg)

![](_page_45_Picture_0.jpeg)

### **EXERCICE 22**

Au 31 décembre 2025 fin du neuvième exercice annuel de l'entreprise EXPRESSION, on vous demande de compléter le tableau ci-dessous :

![](_page_45_Picture_217.jpeg)

![](_page_45_Figure_5.jpeg)

![](_page_46_Picture_0.jpeg)

# **EXERCICE 23**

L'analyse des charges et des produits de l'entreprise Mustier au 31 décembre N a permis au comptable de relever les opérations suivantes :

- Une prime d'assurance annuelle de 5250 € a été payée par chèque et comptabilisée le 1<sup>er</sup> avril N pour une période de 12 mois du 01/04/N au 31/03/N+1.
- Le 31/03/N, un emprunt de 100 000 € remboursable en 5 ans par amortissements constants (le 1er avril de chaque année) a été contracté. Les intérêts sont calculés au taux de 6 %.
- Une facture de vente de 6800 € (HT) a été comptabilisé le 29/12/N mais les marchandises n'ont pas encore été livrées au client. Les marchandises ont été prises en compte dans le stock à la clôture.
- Les fournitures de bureau non consommées au 31/12/N ont été évaluées à 4200 €.

# **Travail à faire :**

1. Enregistrez les opérations ci-dessous

![](_page_46_Figure_10.jpeg)

![](_page_47_Picture_0.jpeg)

# **EXERCICE 24**

**La société Lamy** est en litige avec M. Coutant, un ancien salarié, qui a été licencié le **1 er juin N** pour faute lourde. Celui-ci est en désaccord avec le motif du licenciement. Il a donc entamé une procédure et réclame le paiement de ses indemnités pour un montant de 12 080 €. Le dossier a été confié à un avocat, maître Justin, qui demande une provision de 1000 € pour ses frais.

**Le 1er septembre N,** le comptable de la société Lamy lui a établi un chèque.

**Le 31/12/N**, date de clôture de l'exercice comptable, la procédure n'est pas achevée. Maître Justin pense que le dénouement de cette affaire est incertain et que le salarié pourrait obtenir gain de cause.

**Le 8 mars N+1,** à l'initiative de maître Justin et de l'avocat de M. Coutant, une réunion de conciliation a eu lieu et les deux parties sont tombées d'accord pour une transaction. La société Lamy accepte de verser à son ancien salarié la somme de 12 080 € pour solde de tout compte (versés par chèque bancaire le jour même).

**Le 31 mars N+1,** maître **Justin** fait parvenir sa note d'honoraires **pour un montant de 2000 € HT.** (TVA : 20 %) incluant le montant de la provision qui lui a été versée.

**Le 2 avril N+1**, le comptable lui fait parvenir un chèque de 1 400 € tiré sur la banque régionale de France.

- 1. Présentez les enregistrements nécessaires en N en fournissant une analyse justifiée de la situation à la clôture de l'exercice.
- 2. Présentez les enregistrements comptables nécessaires en N+1.
- 3. Rédigez une courte note à l'intention des dirigeants pour les informer des conséquences

![](_page_48_Picture_0.jpeg)

### **EXERCICE 25**

Vous travaillez dans le service comptable de la SA Top design. Cette entreprise conçoit et fabrique du mobilier de bureau. Elle clôture ses comptes au 31 décembre. Le directeur financier de l'entreprise vous fournit le bilan au 31/12/N, l'extrait des statuts et les décisions prises par l'assemblée générale du 20 juin N+1.

#### **Travail à faire :**

- 1. Présentez le tableau d'affectation des bénéfices ;
- 2. Enregistrez l'écriture découlant de cette opération ;
- 3. Présentez les capitaux propres au bilan après affectation du résultat, et le tableau de l'annexe au 31/12/N+1. *Bilan de la SA Top design au 31/12/N*

![](_page_48_Picture_318.jpeg)

#### *L'extrait des statuts de la SA Top Design*

L'article 25 concernant l'affectation des résultats prévoit, lorsque le bénéfice le permet :

- Une dotation de la réserve légale jusqu'à son minium obligatoire ;
- Une rémunération des actionnaires sous forme d'un intérêt statutaire de 8 % du capital libéré ;
- Une dotation à la réserve statutaire de 10 % du résultat. (après dotation à la réserve légale et RAN solde débiteur) Les décisions de l'AG ordinaire du 20 juin N+1

L'assemblée générale des actionnaires du 20 juin N+1 a décidé les éléments suivants :

- La réserve légale sera limitée au minimum légal le cas échéant ;
- La réserve facultative s'élève à 800 € ;
- Le superdividende sera arrondi au demi-euro inférieur le plus proche ;
- Le solde sera intégré en RAN.

![](_page_48_Picture_19.jpeg)

![](_page_49_Picture_0.jpeg)

### **EXERCICE 26**

La société Koltine, au capital de 2 000 000 € divisé en actions de 20 €, a, pour l'exercice qui se clôture au 31 décembre N, réalisé un bénéfice net comptable de 127 654 €. L'article 5 des statuts de cette société prévoit : « Après dotation aux comptes de réserve légale dans les conditions prévues par la loi, il sera prélevé sur le bénéfice distribuable les sommes nécessaires pour verser un premier dividende au taux de 4 % aux actions libérées. Sur le solde, l'assemblée pourra doter une réserve facultative pour un montant qu'elle fixera. Sur le solde, un second dividende sera servi aux actionnaires et le reliquat éventuel sera reporté à nouveau. Au 31 décembre N, on extrait de sa balance des comptes les éléments suivants :

![](_page_49_Picture_137.jpeg)

Il n'y a eu aucune libération de capital au cours de l'exercice N. Les dirigeants de cette société, envisagent de doter 25 000 € en réserve facultative. Par simplification, on admettra qu'aucune somme ne sera portée en report à nouveau.

- 1. Présentez le tableau d'affectation du résultat
- 2. Comptabilisez l'affectation du résultat de cet exercice (AG le 15/04/N+1)
- 3. Présentez les capitaux propres de cette société après répartition

![](_page_49_Figure_10.jpeg)

![](_page_50_Picture_0.jpeg)

### **EXERCICE 27**

La SARL Parmaldi a un capital de 40 000 € (entièrement libéré) réparti entre trois associés :

- M. Pareto détient 200 parts ;
- Mme Malesan détient 100 parts ;
- M. Divisi détient 100 parts.

Le bénéfice net d'impôt réalisé au cours de l'exercice N s'élève à 120 000 €. L'article 5 des statuts de cette société prévoit :

- Dotation à la réserve légale ;
- Intérêts statutaire de 8 % du nominal des parts sociales ;
- Le reliquat, après dotation à une réserve facultative est attribué aux parts proportionnellement aux apports au titre de superdividende ou reporté à nouveau.

Des comptes au 31 décembre N, on extrait les éléments suivants :

![](_page_50_Picture_161.jpeg)

Le 31 mars N+1, les associés, réunis en assemblée générale ordinaire, décident de doter la réserve facultative de 10 000 €. Le superdividende est arrondi à l'euro inférieur. La société est soumise à l'impôt sur les bénéfices.

- 1. Présentez le tableau d'affectation du résultat
- 2. Comptabilisez cette affectation.

![](_page_50_Figure_17.jpeg)

![](_page_51_Picture_0.jpeg)

### **EXERCICE 28**

Vous travaillez au sein de la société anonyme Texier en qualité de comptable. Votre responsable hiérarchique vous charge de vous occuper de l'affectation du résultat de l'exercice précédent. La société anonyme Texier a un capital social d'un montant de 6 000 000 € constitué par 15 000 actions A de nominal 300 € libérées depuis plus d'un an, et par 5000 actions B de même nominal libérées depuis 5 mois au 31/12/N. Le bénéfice à répartir du dernier exercice clos le 31/12/N s'élève à 632 720 €. Avant la répartition, la réserve légale d'élevait à 450 000 € et il n'y a pas de RAN de l'exercice précédent. L'article 7 des statuts stipule. « Sur les bénéfices, il sera prélevé, la dotation à la réserve légale, un premier dividende égal à 6 % du capital libéré, la dotation à la réserve facultative par décision de l'assemblée générale, un superdividende fixé par décision de l'AG et le solde sera reporté à nouveau.

### **Travail à faire :**

- 1. Présentez les calculs relatifs à la répartition des bénéfices, sachant que la réserve facultative sera de 100 000 € et que le dividende net par action A devra s'élever à 25 €.
- 2. Réalisez le tableau des affectations du résultat.
- 3. Comptabilisez au journal l'écriture de répartition des bénéfices en date du 31/12/N.
- 4. Calculez le dividende net unitaire des actions A et B.

### **EXERCICE 29**

La société Comtebrie fabrique un camembert régional réputé pour sa saveur. Elle vient de clôturer son exercice comptable le 31/12/N et vous êtes chargé, en qualité de comptable, de procéder à l'affectation des résultats de cet exercice. Vous disposez des renseignements suivants sur la société Comtebrie :

![](_page_51_Picture_249.jpeg)

![](_page_51_Picture_250.jpeg)

Les statuts de la société Comtebrie prévoient l'attribution aux actionnaires d'un premier dividende de 5 % du capital libéré. Les associés ont décidé de porter une somme de 10 000 € en réserve facultative et de distribuer un superdividende unitaire égal à 14,50 € par action. La dernière augmentation de capital a eu lieu en N-3. Tous les titres sont entièrement libérés depuis cette date.

- 1. Présentez le tableau des affectations du résultat
- 2. Présentez le bilan au 31/12/N après affectation des bénéfices (uniquement le PASSIF)

![](_page_51_Figure_17.jpeg)

![](_page_52_Picture_0.jpeg)

#### **EXERCICE 30**

La société M possède 70 % des actions d'une société F1, 35 % d'une société F2 et 22 % d'une société F3. Les sociétés F1 et F2 détiennent respectivement 60 et 28 % d'une société F4. Les sociétés F3 et F4 détiennent respectivement 10 % et 90 % d'une société F5.

#### **Travail à faire :**

- 1. Présentez l'organigramme du groupe.
- 2. Calculez les pourcentages de contrôle et d'intérêt.
- 3. Déterminez les méthodes de consolidation en justifiant votre choix.

#### **EXERCICE 31**

La société anonyme Artus, au capital de 8 000 000 €, exerce comme activité principale la production et la distribution de plats préparés sous différents conditionnements : conserves, surgelés et surtout « emballages sous vide », domaine dans lequel elle occupe une position stratégique proche du leader sur le marché européen. Entreprise familiale créée en 1961, elle a pris la forme de SA en 1977 ; ses actions sont cotées en bourse depuis 2001. Des prises de participation successives ont porté la SA Artus à la d'un groupe ; dans le compte « titres de participation » figurent, entre autres, les titres suivants, à la date du 31 décembre N :

- $\triangleright$  2000 parts de la SARL Baccus pour 1 000 000 €; le capital de cette société est composé de 3000 parts de 500 €;
- $\triangleright$  1000 actions ordinaires de la SA Dorus pour 520 000 € ; le capital de cette société est composé de 4000 actions de 200 €, dont 1000 actions à dividende prioritaire privées de droit de vote ;
- > 9640 actions de la SA Flavius pour 1 349 600 € ; le capital de cette société est composé de 10 000 actions de 100 € ;
- 3000 parts de la SNC Hus pour 300 000 € ; cette société au capital de 9000 parts de 100 €, a été créée en N-1 par la SA Artus et deux autres entreprises détenant chacune 3000 parts : son activité exclusive consiste en l'achat de produits à l'étranger entrant dans la composition de « plats exotiques » ;
- $\triangleright$  De plus, la société Baccus détient 6000 actions de la SA Gust sur un total de 10 000 actions de 100 €; prix d'acquisition total de ces titres : 960 000 €

#### **Travail à faire :**

- 1. Calculez les pourcentages de contrôle et d'intérêt ;
- 2. Déterminez les méthodes de consolidation en justifiant votre choix.

#### **EXERCICE 32**

La société mère M détient les participations suivantes :

- 80 % du capital de la société A,
- 30 % du capital de la société B,
- 45 % du capital de la société C depuis 6 exercices,
- 12 % du capital de la société D,

La société A détient 60 % du capital de la société B,

La société B détient 10 % du capital de la société C.

- 1. Représenter graphiquement l'organigramme du groupe M.
- 2. Déterminer, pour chacune des sociétés:
	- le pourcentage de contrôle et le pourcentage d'intérêts de la société mère,
	- le type de contrôle exercé par la société mère,
	- son inclusion, on non, dans le périmètre de consolidation.

![](_page_52_Picture_32.jpeg)

![](_page_53_Picture_0.jpeg)

#### **EXERCICE 33**

Vous disposez des renseignements suivants sur différentes sociétés :

![](_page_53_Picture_234.jpeg)

(\*) Le capital de la SARL Véronique est partagé également entre quatre associés, dont la société Isabelle. Ces quatre associés ont conclu un pacte de gestion commune.

#### **Travail à faire :**

- 1. Quelle est la société mère du groupe ?
- 2. Représenter graphiquement l'organigramme du groupe.
- 3. Déterminer, pour chacune des sociétés figurant sur l'organigramme
	- Le pourcentage de contrôle et le pourcentage d'intérêts de la société mère ;
	- Le type de contrôle exercé par la société mère ;
	- Son appartenance, on non, au périmètre de consolidation.

#### **EXERCICE 34**

La société mère Xérès détient les participations suivantes :

- 80 % du capital de la société Antoine,
- 15 % du capital de la société Bernard,
- 60 % du capital de la société Camille,
- 30 % du capital de la société Emilie,

La société Antoine détient 10 % du capital de la société Bernard,

La société Camille détient 52 % du capital de la société Dante

La société Emilie détient 70 % du capital de la société Peter.

Les trois sociétés Frank, Gus et Hubert détiennent chacune 25 % du capital de la société Bernard. Un contrat conclu entre les sociétés Xérès, Antoine, Frank, Gus et Hubert stipule que les décisions essentielles concernant la gestion de la société Bernard doivent être prises à l'unanimité des quatre associés.

- 1. Représenter graphiquement l'organigramme du groupe.
- 2. Déterminer, pour chacune des sociétés:
	- Le pourcentage de contrôle et le pourcentage d'intérêts de la société mère,
	- Le type de contrôle exercé par la société mère,
	- La méthode de consolidation à retenir.

![](_page_53_Figure_29.jpeg)

![](_page_54_Picture_0.jpeg)

### **EXERCICE 35**

Vous disposez des renseignements suivants sur différentes sociétés :

![](_page_54_Picture_293.jpeg)

*(1) Ces actions ont été acquises par Z, il y a dix ans. Aucun autre actionnaire de T ne détient plus de 18 400 actions.* 

*(2) Le capital de la société W est partagé également entre deux associés, la société Z et la société Dufloc qui détiennent chacune 15 000 parts de capital. Les deux sociétés ont conclu un accord de gestion en commun.* 

#### **Travail à faire :**

- 1. Représenter graphiquement l'organigramme du groupe Z.
- 2. Déterminer, pour chacune des sociétés:
	- le pourcentage de contrôle et le pourcentage d'intérêts de la société mère,
	- le type de contrôle exercé par la société mère,
	- son inclusion, on non, dans le périmètre de consolidation.

### **EXERCICE 36**

La société Filament est une société dont le capital est partagé également entre quatre groupes. Ces groupes ont signé un accord prévoyant que les décisions de gestion doivent être prises par un accord conjoint.

Le bilan de la société Filament est le suivant, au 31 décembre N.

![](_page_54_Picture_294.jpeg)

La SA Maramet est à la dette de l'un des groupes associé. Son bilan individuel se présente ainsi, au 31 décembre N.

#### Bilan de la société Maramet

![](_page_54_Picture_295.jpeg)

- **1.** Présenter les calculs préalables à la consolidation.
- **2.** Établir le bilan consolidé du groupe Filament.

![](_page_55_Picture_0.jpeg)

### **EXERCICE 37**

La société Maria détient une participation de 80 % dans le capital de la société Ferdi. Les bilans individuels des deux sociétés sont les suivants :

![](_page_55_Picture_374.jpeg)

![](_page_55_Picture_375.jpeg)

#### **Travail à faire :**

- **1.** Présenter les calculs préalables à la consolidation.
- **2.** Établir le bilan consolidé du groupe Maria.

### **EXERCICE 38**

La société Haimbis détient 60 % des droits de vote de la société A, 25 % des droits de vote de la société B et 30 % des droits de vote de la société C. Au 31 décembre N, après que toutes les écritures de retraitement ont été enregistrées, les bilans schématisés des quatre sociétés consolidés se présentent ainsi :

![](_page_55_Picture_376.jpeg)

Le poste « Titres de participation » figurant au bilan de la société M, se décompose ainsi :

- Titres de la société A ......................... 2 400 000,00 €
- Titres de la société B ........................... 300 000,00 €
- Titres de la société C ........................... 600 000,00 €

La société B est une société « fermée », filiale commune de quatre sociétés détenant chacune 25 % du capital. Le contrat conclu entre ces quatre sociétés prévoit la nécessité de leur accord pour décider des politiques financière et opérationnelle de la société B.

- 1. Déterminer les méthodes de consolidation à utiliser pour chacune des trois sociétés.
- 2. Présenter le tableau de consolidation des bilans du groupe M.
- 3. Enregistrer au journal de la consolidation les écritures d'élimination des titres de participation ainsi que le partage des capitaux propres.

![](_page_55_Figure_21.jpeg)

![](_page_56_Picture_0.jpeg)

### **EXERCICE 39**

À l'actif du bilan de la société Médi figurent des titres de participation pour 542 300 €. Ces titres représentent :

- 75 % du capital de la société Farniente,
- 32 % du capital de la société Fiesta.

Les comptes de résultat individuels des trois sociétés, au 31 décembre N, peuvent se résumer ainsi :

![](_page_56_Picture_240.jpeg)

#### **Travail à faire :**

Après avoir déterminé les méthodes de consolidation à appliquer, présenter le compte de résultat consolidé du groupe Méditerranée.

#### **EXERCICE 40**

La société Miguel détient une participation dans la société Da Costa. Les bilans des deux sociétés, au 31 décembre N, sont présentés ci-dessous.

#### *Société Miguel*

![](_page_56_Picture_241.jpeg)

#### *Société Da Costa*

![](_page_56_Picture_242.jpeg)

- **1.** Déterminer le pourcentage de contrôle et le type de contrôle de la société Miguel sur la société Da Costa.
- **2.** Présenter le bilan consolidé du groupe Miguel.

![](_page_56_Figure_19.jpeg)

![](_page_57_Picture_0.jpeg)

### **EXERCICE 41**

**Travail à faire :**

**Répondez aux questions suivantes :**

- **1. Qu'est-ce que la consolidation ?**
- **2. Qu'est-ce qu'un groupe ?**
- **3. Qu'est-ce que le pourcentage d'intérêts ?**
- **4. Qu'est- que le pourcentage de contrôle ?**
- **5. Définir le contrôle exclusif, le contrôle de droit et le contrôle de fait.**
- **6. Définir le contrôle contractuel et le contrôle conjoint.**
- **7. Définir l'influence notable.**
- **8. En quoi consiste la méthode de l'intégration globale ?**
- **9. En quoi consiste l'intégration proportionnelle ?**
- **10. En quoi consiste la méthode de la mise en équivalence ?**

#### **EXERCICE 42**

Vous êtes chargé par les dirigeants de la société Clément, spécialisée dans le domaine des produits diététiques, d'analyse les risques et charges existants à la clôture du 31/12/N. Vous avez relevé les informations suivantes :

- 1. La société Clément a contracté le 10 mars N un emprunt de 500 000 dollars (USD) remboursable dans trois ans. Cours de l'Euro : 1,30 USD (10/03/N) ; 1,15 USD (31/12/N)
- 2. La société Clément s'est engagée contractuellement à reprendre les invendus des distributeurs qui écoulent ses produits. Au 31/12/N, le risque est évalué à 27 500 €.
- 3. La société Clément a engagé fin N une campagne de publicité avec l'agence Havas pour l'exercice suivant. Le contrat signé le 15 décembre N est de 35 000 €.
- 4. La société Clément a acquis début N un matériel pour la production de sachets diététiques d'une valeur de 120 000 €. Sa durée d'utilisation est fixée à 8 ans. Compte tenu des obligations de sécurité qui pèsent sur cette machine, des travaux de révision doivent être entrepris au moins tous les 3 ans. Ils sont estimés au total à 24 000 €.
- 5. Au cours de l'exercice N-1, la société Clément a accordé une caution à la banque BNP pour les emprunts de sa filiale Biofruits. Le 31 décembre N-1, les emprunts garantis étaient de 100 000 € et la filiale n'a éprouvé aucune difficulté à faire face à ses engagements financiers. Au 31/12/N-1, les emprunts garantis sont de 240 000 € et la société Biofruits a été déclarée en redressement judiciaire. L'estimation du montant à couvrir par la société Clément est de 180 000 €. La société Clément n'a pas opté pour la méthode de comptabilisation par composant pour les programmes périodiques d'entretien et de révision des immobilisations.

#### **Travail à faire :**

Analyser chaque situation et précisez s'il convient de constituer **une provision** en date du 31 décembre N. Vous justifierez vos réponses au regard des conditions fixées par le PCG. Vous présenterez les enregistrements comptables nécessaires.

![](_page_57_Figure_24.jpeg)

![](_page_58_Picture_0.jpeg)

# **EXERCICE 43**

La société Butti a réalisé l'inventaire de ses stocks au 31/12/N. L'état des dépréciations sur stocks, par grandes catégories, est le suivant :

![](_page_58_Picture_236.jpeg)

### **Travail à faire :**

Enregistrez les écritures relatives aux dépréciations sur stocks au 31/12/N

### **EXERCICE 44**

La société Lebarret commercialise en gros des éléments destinés aux installations électriques. On vous confie le dossier de certaines créances dont le recouvrement est incertain.

![](_page_58_Picture_237.jpeg)

### **Travail à faire :**

1. Remplissez le tableau des dépréciations au 31/12/N ci-dessous :

![](_page_58_Picture_238.jpeg)

2. Enregistrez les écritures d'inventaire nécessaires, sachant que les nouvelles créances douteuses n'ont pas été portées au débit du compte 416 et qu'aucune autre régularisation n'est intervenue en fin d'exercice (les règlements ont en revanche été comptabilisés).

![](_page_58_Figure_14.jpeg)

![](_page_59_Picture_0.jpeg)

#### **EXERCICE 45**

L'entreprise Cepasco est spécialisée dans la fabrication de cadres en carbone pour les vélos de course professionnels. Elle a acheté un matériel industriel d'occasion (machine W), un micro-ordinateur et de l'outillage industriel (voir factures). Le responsable vous demande de traiter le dossier d'inventaire concernant les immobilisations (voir ci-dessous)

#### Bonjour,

Je souhaite que la machine W, soit amortie en mode dégressif ainsi que l'outillage industriel. Pour la nouvelle unité centrale, j'ai estimé sa durée totale d'utilisation et vous trouverez en PJ la répartition de ces avantages économiques. La machine W nécessite des réglages et elle sera mise en service le 15/12/N. La nouvelle unité centrale sera installée et mise en service le 18 décembre de l'année N. Je vous rappelle que l'exercice comptable sera clôturé le 31/12/N.

#### Cordialement

Daniel Cepasco

![](_page_59_Picture_319.jpeg)

Pièce jointe

- 1. Le mode d'amortissement proposé peut-il être adopté pour la machine W ? Répondez au responsable.
- 2. Calculez le coût d'acquisition du micro-ordinateur ;
- 3. Présentez le plan d'amortissement de la machine W en mode linéaire (la machine W sera amortie sur 5 ans).
- 4. Présentez le plan d'amortissement du micro-ordinateur en utilisant le mode des avantages économiques.
- 5. Présentez le plan d'amortissement de l'outillage industriel en mode dégressif.
- 6. Passez au journal des OD les écritures comptables pour les dotations aux amortissements de l'année N concernant ces nouvelles immobilisations.

![](_page_59_Picture_320.jpeg)

![](_page_59_Figure_18.jpeg)

![](_page_60_Picture_0.jpeg)

### **EXERCICE 46**

L'entreprise Robard termine ses opérations d'inventaire au 31/12/N. Vous êtes chargé du dossier des charges et des produits à régulariser des situations décrites ci-dessous :

- 1. La prime annuelle d'assurance incendie d'un montant de 1500 € a été réglée le 08/10/N et couvre la période du 1er octobre au 30 septembre N+1
- 2. Un achat de marchandises au fournisseur Bertrand a été effectué le 28/12/N. Les marchandises ont été réceptionnées le 30/12/N. Le fournisseur ne nous expédiera la facture que vers le 05/01/N+1 ; Valeur HT des marchandises : 33 250 €, TVA 20 %.
- 3. Le loyer trimestriel de 3000 € a été réglé d'avance le 03/11/N pour la période du 01/11/N au 31/01/N+1.
- 4. Nous avons réglé au comptant le fournisseur Albéric le 29/12/N pour un achat de marchandises d'un montant brut HT de 3500 €. La livraison ne sera effectuée par le fournisseur qu'en janvier N+1.
- 5. Il reste 360 € HT de fournitures de bureau non stockées.
- 6. Nous devons accorder une ristourne de 5 % à notre client Lavassalle sur le montant annuel de ses achats, qui s'élève à 68 280 € HT (TVA à 20 %). La facture d'avoir sera établie en janvier N+1.
- 7. Un client nous a retourné le 29/12/N pour 5000 € brut de marchandises (TVA à 20 %). La facture d'avoir n'a pas encore été établie au 31/12/N.
- 8. L'entreprise a investi une partie de ses liquidités dans un immeuble à usage d'habitation. Les loyers sont habituellement perçus d'avance pour un leur montant trimestriel. Le 03/12/N, elle a perçu pour 2580 € de loyers pour la période du 01/12/N au 28/02/N+1.
- 9. L'entreprise a accordé à l'un de ses cadres un prêt de 30 000 € le 28/05/N au taux annuel de 5 %, remboursable en cinq amortissements constants de 6000 € chacun. Le premier remboursement du salarié doit intervenir le 01/06/N+1. A cette date, il doit verser :
	- Le remboursement partiel du prêt accordé, soit 6000 € ;
	- Le montant annuel des intérêts, soit 1500 €.
- 10. Un fournisseur doit nous accorder un rabais de 3 % sur le montant HT des achats de MP au cours de l'exercice N (TVA à 20 %). Après vérification dans nos comptes, le rabais doit se calculer sur la somme de 50 000 € HT. La facture d'avoir ne nous parviendra qu'en janvier N+1.

![](_page_60_Figure_16.jpeg)

![](_page_61_Picture_0.jpeg)

#### **EXERCICE 47**

L'entreprise Dugrand a pour activité le développement, la commercialisation et l'installation de logiciels à destination des architectes. Elle assure également la formation des collaborateurs de ses clients aux produits qu'elle leur livre. La comptable, Mlle Tronchay, vous communique des informations relatives aux créances clients (voir ci-dessous)

![](_page_61_Picture_292.jpeg)

#### Extrait de la balance âgée clients et commentaires

#### **Travail à faire :**

- 1. Calculez les dotations et les reprises sur dépréciations à effectuer.
- 2. Procédez à tous les enregistrements comptables nécessaires.
- 3. Présentez l'extrait du bilan correspondant.
- 4. Indiquez quel est l'impact global de ces écritures sur le résultat de l'entreprise.

#### **EXERCICE 48**

Vous travaillez dans une entreprise qui fabrique des vérandas et installe des stores et des moustiquaires. Elle vend également des stores et des moustiquaires à des artisans agréés par les fabricants. Le comptable vous remet toutes les informations nécessaires à la mise à jour des stocks à la clôture des comptes (voir ci-dessous) :

![](_page_61_Picture_293.jpeg)

\*Pour N, la dépréciation à constituer sur le stock de PF P2 a été évaluée à 2 % du stock.

- 1. Passez toutes les écritures nécessaires à la mise à jour des stocks.
- 2. Enregistrez les dépréciations au 31/12/N.
- 3. Indiquez comment ont évolué les stocks pendant l'année (stockage ou déstockage).
- 4. Précisez quel sera l'impact de ces opérations de mise à jour sur les documents de synthèse.

![](_page_61_Figure_20.jpeg)

![](_page_62_Picture_0.jpeg)

#### **EXERCICE 49**

Vous travaillez au cabinet comptable Brothers. L'expert-comptable vous confie la création de la société anonyme SNAC. Son objet est l'exploitation de commerces de restauration rapide. Les statuts sont signés le 4 janvier N. Son capital est divisé en 80 000 actions de 10 €. Jacques Essel apporte son entreprise individuelle composée d'un fonds commercial d'une valeur de 700 000 € et d'un emprunt de 500 000 €.

La société Resto réalise un apport en numéraire de 500 000 €. Le reste des titres en numéraires est souscrit par divers petits actionnaires. Le 4 janvier N, les apporteurs en numéraire ont versé le minimum légal auprès de maître Roger. Le notaire dépose les fonds en sa possession le 18 janvier en imputant les frais suivants :

- Honoraires : 1000 €
- Publicité légale : 200 €
- Greffe du tribunal de commerce : 150  $\epsilon$
- Droits d'enregistrement : 500 €

Le directeur financier a décidé de comptabiliser ces frais selon la méthode préférentielle.

- 1. Calculez le montant des apports en les classant par catégories.
- 2. Enregistrez les écritures de la création de la société au 01/04/N.
- 3. Enregistrez les écritures de libération du solde au 01/07/N.

![](_page_62_Figure_14.jpeg)

![](_page_63_Picture_0.jpeg)

# **EXERCICE 50**

L'entreprise **Bidoint** a acheté le 24/05/N une immobilisation pour 150 000,00 € H.T. Durée de vie de 4 ans. Le mode d'amortissement est linéaire. L'exercice coïncide avec l'année civile.

# **Travail à faire:**

Présenter le tableau d'amortissement complet de l'immobilisation.

# **EXERCICE 51**

L'entreprise **Bifford** a acquis une machine le 01/04/N pour 300 000,00 H.T. Les frais de montage s'élèvent à 25 000,00 H.T et les frais de transport à 5 000,00 H.T. Ces frais sont réglés par chèque et la T.V.A applicable est de 20 %. La durée d'utilisation prévue de la machine est de 10 ans. Le comptable utilise la possibilité d'amortir fiscalement en dégressif cette immobilisation. L'exercice comptable commence le 01/03 de chaque année. Le bien est cédé le 11/05/N+3 pour 230 000,00 H.T.

### **Travail à faire:**

- 1. Présenter l'écriture d'achat de la machine.
- 2. Présenter l'écriture lors de la cession de la machine.
- 3. Présenter les écritures à l'inventaire qui suit la cession.

### **EXERCICE 52**

L'entreprise **UO** a acquis en janvier N une machine-outil pour un montant de 28 000 € H.T. Cette machine sert exclusivement à fabriquer un produit P dont le cycle de vie est de cinq ans. Les ventes prévisionnelles du produit P sont les suivantes :

![](_page_63_Picture_186.jpeg)

Après cinq ans, l'entreprise estime pouvoir revendre la machine pour 2 000 €. L'entreprise répartit dans le temps le montant amortissable au prorata de l'utilisation de la machine.

- **1.** Déterminer le montant amortissable de la machine
- **2.** Présenter le plan d'amortissement comptable de cette machine. La machine utilisée par l'entreprise Lachaume est admise au système fiscal de l'amortissement dégressif, sur une durée de 5 ans. L'entreprise veut profiter au maximum des possibilités de déductions fiscales.
- **3.** Présenter le plan d'amortissement fiscal de la machine.
- **4.** Comparer les annuités d'amortissement comptables et fiscales et déterminer les dotations et les reprises sur amortissements dérogatoires.
- **5.** Enregistrez les amortissements et les reprises au 31 décembre N et au 31 décembre N+1.

![](_page_63_Figure_22.jpeg)

![](_page_64_Picture_0.jpeg)

### **EXERCICE 53**

La société **Colara** a mis en service, le 15 mars N, un camion d'une valeur de 60 000 € H.T. La société prévoit d'utiliser ce camion pendant neuf ans après quoi il sera envoyé à la casse. Cependant, en raison de son utilisation intensive, le moteur devra être remplacé tous les trois ans. Le prix d'un moteur est de 15 000 € HT. La durée d'usage, retenue par l'administration fiscale, pour ce type de matériel (le camion), est de 4 années. La société Colara entend bénéficier de cet avantage. Les amortissements comptables et fiscaux sont calculés selon le mode linéaire. Le 15 mars N+3, le moteur est remplacé pour un coût de 18 000 € HT.

#### **Travail à faire :**

- 1. Établir les plans d'amortissement comptables et fiscaux respectifs du moteur et de la structure du camion.
- 2. Comparer les annuités d'amortissement comptables et fiscales et déterminer les dotations et les reprises sur amortissements dérogatoires.
- 3. Établir le plan d'amortissement du nouveau moteur.
- 4. Présenter les écritures comptables de l'exercice N+3 relatives aux amortissements du camion et au remplacement du moteur.

#### **EXERCICE 54**

L'entreprise Borja a acheté une machine industrielle le 16/08/N, pour 100 000,00 € H.T. La durée d'utilisation de cette immobilisation, dans l'entreprise, est de 5 ans. Cette immobilisation est amortissable fiscalement en dégressif. L'exercice comptable coïncide avec l'année civile.

#### **Travail à faire :**

- 1. Présenter les tableaux d'amortissement complets de cette immobilisation. (amortissement linéaire, dégressif et dérogatoire)
- 2. Enregistrez les écritures le 31/12/N et le 31/12/N+2.

#### **EXERCICE 55**

Début N, l'entreprise Rami fait l'acquisition d'une immobilisation au coût H.T de 60 000 €. Il est alors prévu :

- d'amortir cette immobilisation sur 5 ans en utilisant le système de l'amortissement linéaire
- de la céder, en fin d'utilisation, à un prix correspondant à 20 % de son coût d'acquisition. Cette opération entraînera des frais que l'on estime à 30 % du prix de cession.

- 1. Déterminer le montant de la base amortissable.
- 2. Présenter le plan d'amortissement conforme au nouveau règlement comptable, sachant que la consommation des avantages économiques attendus est supposée régulière pendant toute la durée d'utilisation.

![](_page_64_Figure_21.jpeg)

![](_page_65_Picture_0.jpeg)

#### **EXERCICE 56**

La SA IDEKO connaît un développement important de ses ventes de mobiliers « design », qu'elle livre et installe elle-même chez ses clients. Jusqu'à présent, la société louait tous ses véhicules professionnels, mais cette solution ne lui donne plus satisfaction. Elle a donc décidé d'acquérir un véhicule de livraison en septembre, et un véhicule de direction dédié au PDG à partir du mois de novembre. Jean Pierre Dubourget, chef comptable, vous a confié la préparation des travaux comptables et vous demande de lui présenter les plans d'amortissement des deux immobilisations, ainsi que les écritures qui en découlent au 31/12/N, à partir des informations fournies ci-dessous.

![](_page_65_Picture_163.jpeg)

Le camion de livraison fera l'objet d'une utilisation intensive prévue de la manière suivante :

- En N : 10 000 km
- En N+1 : 30 000 km
- En N+2 : 40 000 km
- $\bullet$  En N+3 : 40 000 km

Par ailleurs, le concessionnaire s'engage à reprendre le véhicule de fin N+3 à son prix argus « estimé à 5000 € »

- 1. Présentez les plans d'amortissement des deux immobilisations.
- 2. Enregistrez les écritures qui en découlent au 31/12/N.

![](_page_65_Figure_14.jpeg)

![](_page_66_Picture_0.jpeg)

### **EXERCICE 57**

Vous êtes comptable de l'entreprise Devent. Durant votre absence pour maladie, votre adjoint vous a remplacé. À votre retour, vous trouvez le dossier ci-dessous en attente.

![](_page_66_Picture_221.jpeg)

#### *Extrait de la balance avant inventaire du 31 décembre N*

#### **État n°1 - Constructions**

Elles datent de la création de l'entreprise, le 1er avril N-19, et sont amorties linéairement.

#### **État n°2 - Outillages industriels**

L'outillage était composé :

- D'un pont acquis lors de la création de l'entreprise, prix d'achat: 5000 € (HT) ; Durée d'utilisation : 10 ans.
- d'un matériel antipollution acheté le 12 septembre N-4, prix d'achat : 12 000,00 € H.T, durée d'utilisation : 4 ans, date de mise en service : 10 octobre N–4.
- d'un nettoyeur haute pression, acheté 14 075,00 € H.T le 1er juillet N, date de mise en service 16 juillet N, durée d'utilisation 5 ans.

*L'amortissement fiscalement pratiqué pour l'outillage est le dégressif, excepté pour le nettoyeur qui sera amorti linéairement. Durée de vie de 3 ou 4 ans => Coefficient = 1,25* 

*Durée de vie de 5 ou 6 ans => Coefficient = 1,75* 

#### **État n°3 - Matériel de transport**

Il comprenait :

- un camion remorque

- $\bullet$  prix d'achat : 130 000,00 € H.T,
- date d'achat : 28 avril N–1

- un véhicule utilitaire

- $\bullet$  prix d'achat : 38 400,00  $\epsilon$  T.T.C
- date d'achat : 7 juin N-1.

Tous ces véhicules sont amortis en dégressif. Leur durée d'utilisation est de 5 ans.

#### **Travail à faire :**

Enregistrer au journal de l'entreprise l'écriture de dotation du 31 décembre N. Les calculs seront arrondis à l'€ le plus proche.

![](_page_66_Figure_26.jpeg)

![](_page_67_Picture_0.jpeg)

#### **EXERCICE 58**

L'analyse des charges et des produits de l'entreprise Mustier au 31 décembre N a permis au comptable de relever les opérations suivantes :

- Une prime d'assurance annuelle de 5250 € a été payée par chèque et comptabilisée le 01/04/N pour une période de 12 mois du 01/04/N au 31/03/N+1.
- Le 31/03/N, un emprunt de 100 000 € remboursable en 5 ans par amortissements constants (le 1er avril de chaque année) a été contracté. Les intérêts sont calculés au taux de 6 %.
- Une facture de vente n°12/684 de 6800 € (HT) a été comptabilisée le 29/12/N, mais les marchandises n'ont pas encore été livrées au client. Les marchandises ont été prises en compte dans le stock à la clôture.
- Les fournitures de bureau non consommées au 31/12/N ont été évaluées à 4200 €.
- Une ristourne de 3 % doit être accordée au client Roger sur les ventes du dernier trimestre de l'exercice N dont le total s'élève à 65 000 €.

#### **Travail à faire :**

1. Enregistrez les opérations ci-dessous dans le journal de l'entreprise.

#### **EXERCICE 59**

La SARL Varnel a été constituée en juin N-5 pour reprendre l'activité de création de cosmétique de la marque Smelwel. Vous êtes embauché en contrat à durée déterminée en qualité de comptable dans le cadre de la réalisation des opérations d'inventaire. Le gérant, Dylan Lakal, a constaté les éléments suivants, qu'il vous fournit.

- La société a acquis la marque sous la forme de son logo pour 2500 €. Lors de l'exercice N-1, les clients ont associé ce logo avec un signe comparable qui représentait une organisation mafieuse. Elle a déprécié cette marque pour 800 €. Lors de l'exercice N, une campagne de publicité a permis de faire oublier la similitude ; la dépréciation doit disparaitre.
- La société a acquis un terrain pour une valeur de 6700 € pour construire un entrepôt dans une zone industrielle. Elle a des difficultés à obtenir le permis de construire nécessaire car la surface du bâtiment envisagé est supérieure à celle admise par l'administration. Elle estime sa perte à 900 €. Elle espère changer les plans pour permettre au projet d'aboutir.
- La société a acquis le 01/10/N-2, pour 6000 €, une machine pour embouteiller les flacons de parfum dont le tableau d'amortissement sur cinq ans, vous est donné ci-dessous. Le test de dépréciation fait apparaître une valeur actuelle de 2805 € pour cette machine au 31/12/N.

![](_page_67_Picture_280.jpeg)

 La société a acquis 3000 actions de la SAS Vital + en juin N-3 sur les 5000 actions qui constituent le capital. La valeur d'acquisition est de 50 € unitaire. La valeur d'utilité estimée par Dylan Lakal AU 31/12/N est de 45 € par action.

#### **Travail à faire :**

Procédez aux régularisations nécessaires au 31/12/N pour :

- o La marque
- o Le terrain
- o La machine à embouteiller
- o Et les actions de la SA Vital +

- 67 -

e est

![](_page_68_Picture_0.jpeg)

#### **EXERCICE 60**

La société Lampionnet a procédé le 12/06/N à l'acquisition d'un matériel industriel d'une valeur HT de 25 000 €. La durée de vie de ce matériel est estimée à 5 ans. Ce matériel est éligible au mode dégressif (coefficient 1,75)

#### **Travail à faire**

1. Présentez le plan d'amortissement en dégressif de l'immobilisation

#### **EXERCICE 61**

Considérer les 12 schémas de groupes de sociétés présentés ci-dessous. Sauf indication contraire les pourcentages indiqués correspondent aussi bien aux droits de votes qu'aux droits financiers dans les capitaux propres à fin N. Au niveau de la société mère calculer les pourcentages d'intérêt, puis les pourcentages de contrôle. Indiquer la forme du contrôle puis la méthode de consolidation à utiliser. La société DEHAN ne détient pas d'actions sans droits de vote (ADP).

![](_page_68_Picture_60.jpeg)

![](_page_68_Picture_9.jpeg)

![](_page_69_Picture_0.jpeg)

![](_page_69_Picture_65.jpeg)

# **EXERCICE 62**

**Valeur brute = 100 000 € ; durée = 4 ans ; Date de mise en service le 1er janvier N**

- **1. Etablir le tableau d'amortissement en utilisant le mode linéaire.**
- **2. Etablir le tableau d'amortissement en utilisant le mode dégressif.**
- **3. Etablir le tableau d'amortissement en utilisant le mode dérogatoire.**
- **4. Passez les écritures en N et en N+2**

![](_page_69_Figure_10.jpeg)